**[HamRadio](http://www.radioamateur-magazine.fr) Magazine HamRadio<sup>s</sup> Magazine<br>Certographique Radioamateurs** 

**Magazine gratuit, N°1 publié le 2 février 2009 <http://www.radioamateur-magazine.fr> pour le télécharger**

**La foule au local pour assister à la présentation**

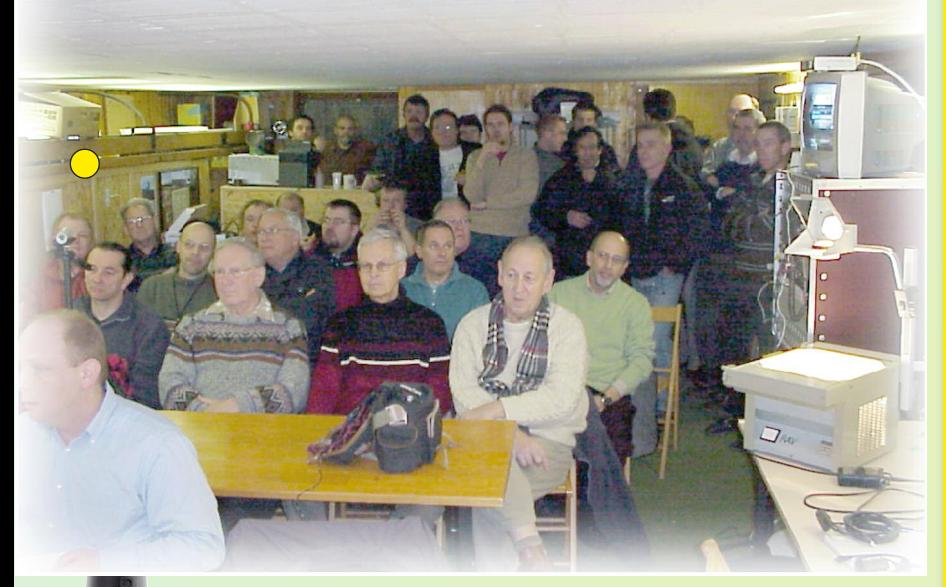

**Compte rendu de la soirée de présentation du système D-Star au local de HB9MM à Villars-le-Terroir le 23 Janvier 2009**

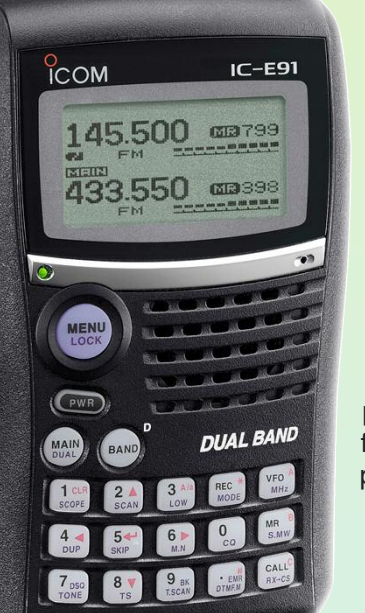

e système D-Star de trans-<br>mission numérique commen-<br>ce à se développer sérieuse-<br>ment en Europe. La Suisse<br>romande n'est pas en reste,<br>et depuis quelque mois plusieurs OM e système D-Star de transmission numérique commence à se développer sérieusement en Europe. La Suisse romande n'est pas en reste, se sont équipés, et des relais ont vu le jour.

Alors que le système commence à être un peu stabilisé et bien compris par les responsables des installations techniques, il était temps de présenter à un public radioamateur le plus large possible ce que le système permet de faire. C'était le but de cette soirée de présentation. ☞

# **ÉDITO**

Et le voila le premier numéro de MiniRaM. Nous avions prévu de le faire depuis quelques mois en plus de [Radioamateur](http://www.radioamateur-magazine.fr) Magazine mais des contretemps administratifs ont repoussé le projet. Pour HamRadio Magazine, Le Journal des Radioamateurs, alias MiniRaM, nous avons simplifié le processus. Pas d'abonnements, pas d'envoi par mail. On en revient à la bonne vieille méthode de «100% Radioamateur©». Chacun est libre de le télécharger à son rythme via un site web et ce, sans inscription. Ce qui est gratuit doit l'être avec un minimum de contrainte. MiniRaM permettra de publier des info ou des documentations techniques commentées. Il permettra également de promouvoir nos revendeurs français qui n'ont pas forcément «le budget» pour payer, payer et encore payer des publicités partout et toujours. Nos revendeurs français sont la pierre angulaire de notre activité et tous n'ont pas de gros moyens. Est-ce pour autant qu'il faille les abandonner à leur sort ? Non. MiniRaM se propose donc de les mettre en avant, eux et leurs produits. En plus de Radioamateur Magazine cela va leur permettre d'obtenir une visibilité maximale avec un budget minimal. Par les temps qui courent on ne pouvait rien faire de moins. Il en est de même pour les associations radioamateurs comme le démontre l'expérience avec l'URC en fin de journal. Soyez donc les bienvenu(e)s dans MiniRaM et n'hésitez pas à proposer vos info, vos articles et autres écrits. Ils seront publiés soit dans l'une, soit dans l'autre de nos deux publications destinées aux radioamateurs. Il n'y a pas de sommaire, c'est à lire comme un journal. Ce MiniRam là est un coup d'essai, soyez indulgents, si l'idée vous plaît nous l'améliorerons et l'étofferons. Un dernier mot concernant son grand frère [Radioamateur](http://www.radioamateur-magazine.fr) Magazine. Pour dissiper l'idée qui plane, les PDF de celui-ci sont lisibles dans n'importe quel lecteur et sous n'importe quel système d'exploitation. Il suffit de choisir l'offre, télécharger les

PDF, les ouvrir et les lire... tout comme HamRadio Magazine, ci présent devant vous. Si vous le désirez et sans avoir à nous le [demander,](http://www.radioamateur-magazine.fr) vous pouvez envoyer, donner ou mettre en [téléchargement](http://www.radioamateur-magazine.fr) libre

sur votre site chaque numéro de [HamRadio](http://www.radioamateur-magazine.fr) Magazine, Le Journal des [Radioamateurs.](http://www.radioamateur-magazine.fr)

C'est un gratuit et c'est à diffuser [librement](http://www.radioamateur-magazine.fr) !

Comme vous êtes nombreux à imprimer vos pages préférées, nous avons prévu les trous à percer pour ranger vos magazines dans un classeur.

## Les bons plans commerciaux **(Espace gratuit pour les clients de RaM)**

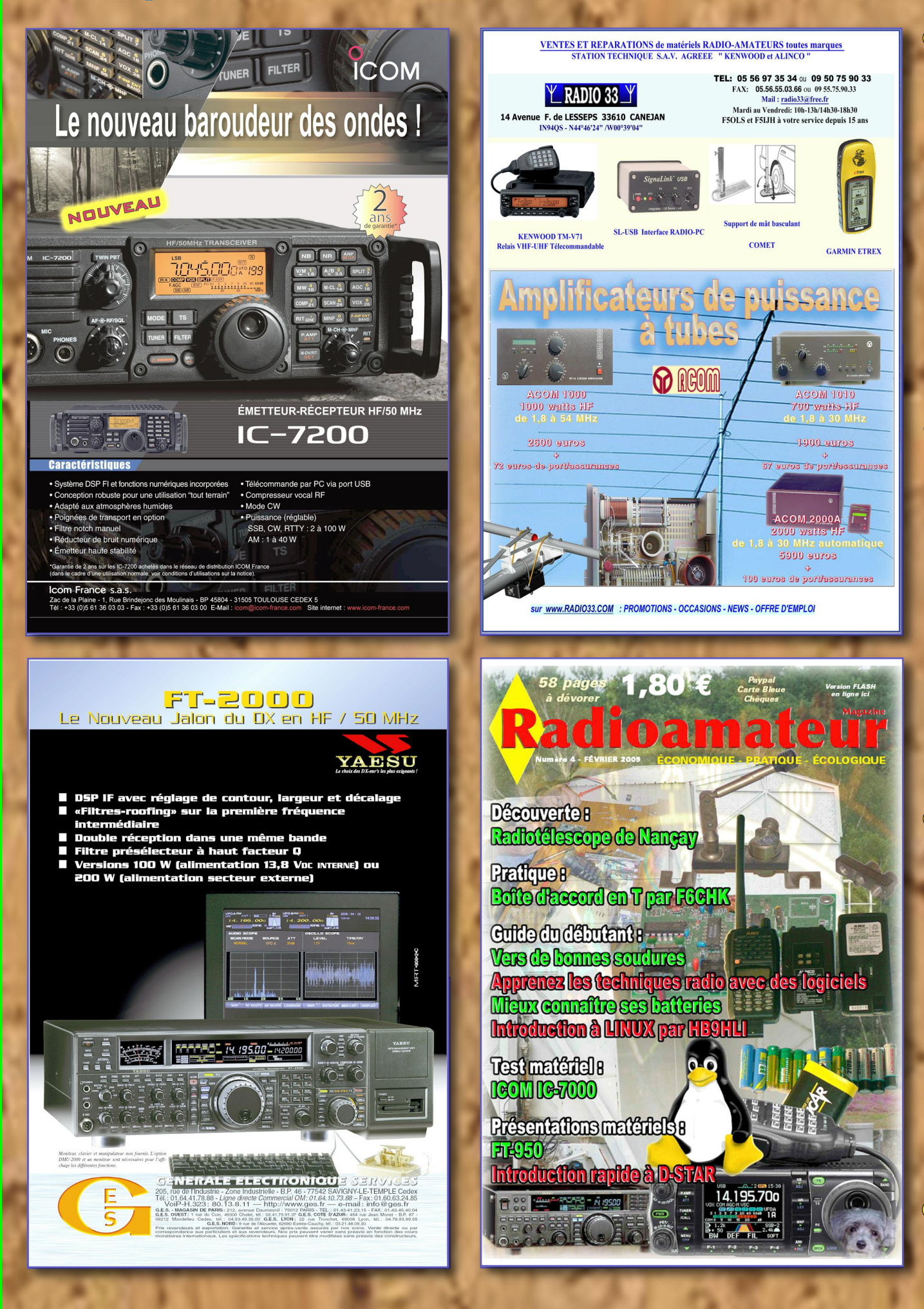

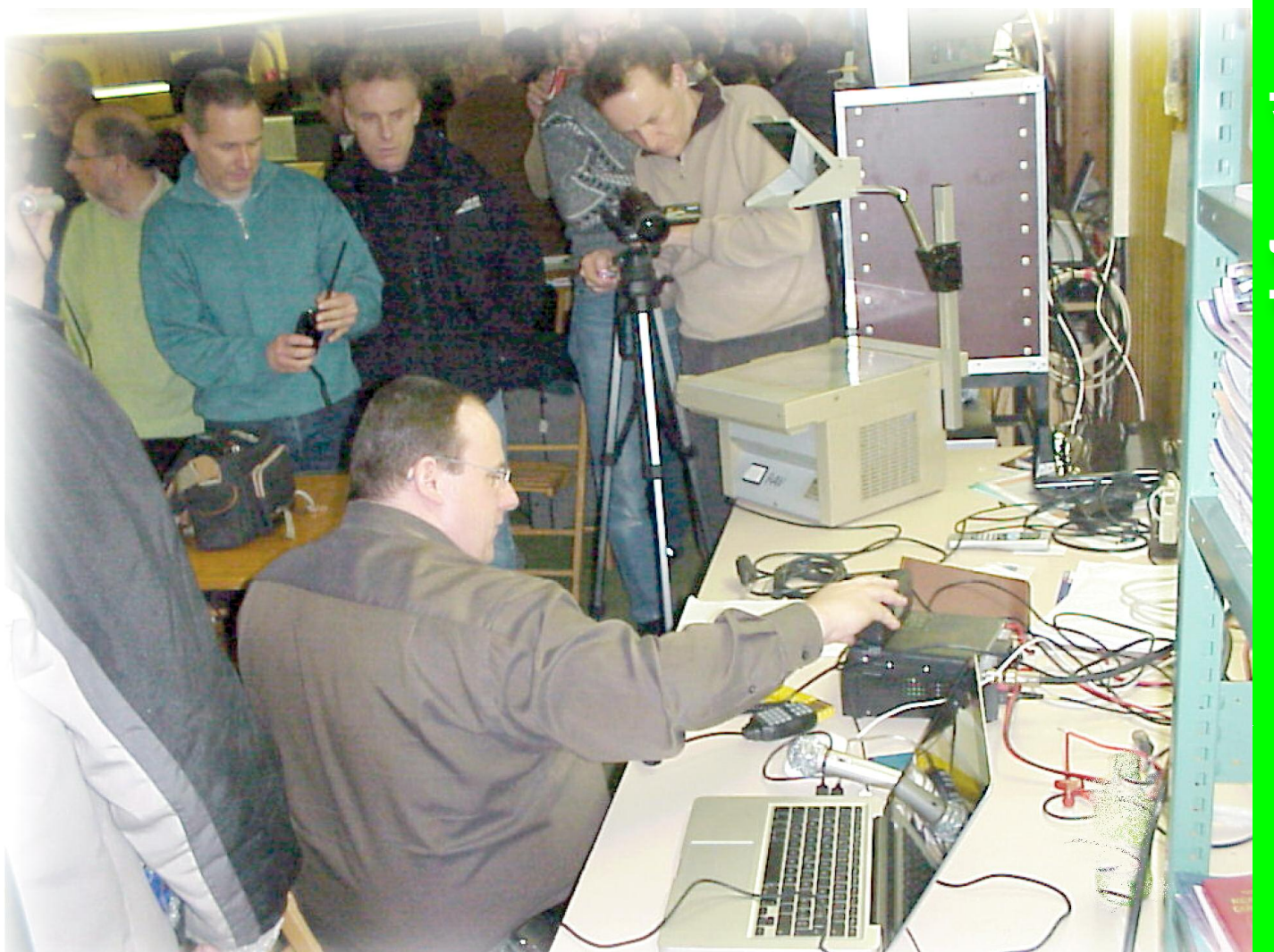

## **HB9VAF en pleine démonstration du IC-E2820**

 $\bigcirc$ 

 $\bigcap$ 

 $\bigcirc$ 

Étant donné que le local de HB9MM est situé dans un petit village difficile d'accès, il a été décidé que la présentation serait retransmise sur le relais ATV de la région, [HB9IBC.](http://www.hb9ibc.org/) Grâce au [SwissATV,](http://home.swissatv.ch/) le trafic de ce relais peut même être envoyé sous forme de stream vidéo sur Internet, permettant ainsi aux OM restés chez eux de suivre la présentation.

3

**IC-2820H** 

**IF** 

HB9DTX ouvre la soirée en remerciant les 32 OM pré- sents de s'être déplacé malgré les conditions météo difficiles, les OM qui nous regardent sur le relais

ATV et également les internautes qui suivent la rediffusion de l'ATV sur Internet. Il s'avérera par la suite que ces derniers ont été au nombre de 24... pas mal du tout !

Puis Rodolphe, HB9VAB prend la parole et dit quelque mots au sujet de [l'IAPC](http://www.iapc.ch/) (International Amateur Packet Club). ☞

**ICOM** DUAL BAND FM TRANSCEIVER

G-D-FM

GPS

П

DUP+

**DUP** 

**MEDIN** I com

⊏м

HI **BUSY** 

ffichées ne cor**aux** normes fran**çaises. Les photos nous viennent d'autres états que l'UE.**

C'est en effet sous la houlette de ce club technique que l'infrastructure des relais D-Star de la région est gérée actuellement. François, HB9IBI donne ensuite un premier aperçu de la technologie D-Star et de ses possibilités, telles

que routage des appels par Internet, les appels [sélectifs](www.dstarusers.org), le listage des

utilisateurs est ici et la correction d'erreur qui permet de garantir une bonne compréhensibilité de la parole, même à bas rapport signal sur bruit.

Puis Philippe, HB3YKO fait un exposé sur l'implantation des relais D-Star dans la région et les obstacles qui dû être surmontés pour arriver à faire fonctionner les deux relais phonie VHF HB9IAC

C et UHF HB9AR B ainsi que l'accès data sur 23cm dans le bassin lémanique. La troisième partie de l'exposé technique est présentée par Marco HB9VAF, et se concentre sur le fonctionnement proprement dit du système, c'est à dire comment les appels sont routés d'un appelant à un appelé. Voir l'encadré. Il montre également la liste des relais actuellement installés, et qui augmente chaque jour. A ce jour il y a en Suisse

m 199

**PRIO**<br>M/CALI

**SCAN** 

**BANK OPT** 

**DUP** 

**T-SCAN** 

**ANM**<br>**MONI** 

LOCK

7 relais D-Star en fonction et reliés à Internet. Malheureusement en France un seul relais est actuelfent d'impatience d'essayer ce nouveau mode pétences techniques pour combler ce trou sur la carte de l'Europe. La dernière partie de la soirée est consacrée  $\sqrt{2}$ Et également aux démonstrations.<br>
après-midi à 15h, à cause de la tempête qui divers types de  $\epsilon$  **Expose** les de foudre Grâce aux bon-<br>
HB9IAC C, probablement due à un coup après-midi à 15h, à cause de la tempête qui  $\overline{a}$   $\overline{a}$   $\overline{a}$   $\overline{a}$   $\overline{a}$  a balayé une bonne partie e l'Europe, une panne de courant a eu lieu  $\int$ <sup>arver</sup>s  $t_{\text{lim}}$  expose in sur le site du relais HB9IAC C, probablement due à un coup  $\overline{A}$   $\overline{A}$  de foudre. Grâce aux bonnes relations de Rodolphe, le tenancier du  $\begin{pmatrix} 1 & 0 & 0 \\ 0 & \frac{1}{2} & \frac{1}{2} \\ 0 & \frac{1}{2} & \frac{1}{2} \end{pmatrix}$  restaurant situé à côté à chaussé ses raquettes à neige et est allé  $\begin{pmatrix} 1 & 0 & 0 \\ 0 & \frac{1}{2} & \frac{1}{2} \\ 0 & \frac{1}{2} & \frac{$ chaussé ses raquettes à neige et est allé remonter les disjoncteurs qui étaient  $\sqrt{A_{\text{DE}}}$  sur un sistendard du coup la démo sera un peu plus *[relei de zong loca]* improvisée. Ma foi on reste des radioamateurs et on fait avec les  $A_{\text{max}}$ , mais an (appel of execution of moyens du bord. Ainsi la démonstration de DD (Digital Data) ne  $\int r_{\text{elax}}^{s}$  gateway cross-ban, un mêm. Sera pas faite ce soir, vu qu'aucun test n'a pu être effectué avant. Dommage. Mais dans l'ensemble la solution de la soirée fut une réussite. De nombdémonstration de DD (Digital Data) ne<br>
démonstration de DD (Digital Data) ne relais connecté à internet)<br>
Dommage. Mais dans l'ensemble la<br>
reux OM avaient fait le déplacement<br>
reux OM avaient fait le déplacement<br>
reux OM QSO sur un relais local<br>Appel de zone (appel sur un<br>relais, mais en cross-bande) Appel de zone (andard<br>relais, mais en cappel sur un même<br>Appel gateway cross-band un même<br><sup>pl</sup>ais conneat (appel - <sup>dande)</sup>

de la transmission qui pourra certainement être améliorée la

lement en service. Un désert... espérons que la législation évoluera vite et que les OM qui piaf-<br>fent d'impatience d'essaver ce nouveau mode<br>puissent donner libre cours à leurs com-

rée sur Internet au moyen des infrastruccertainement une dimension intéressante à l'expé-<br>de la transmission qui pourra certainement être améliorée la prochaine fois. L'équipe d'organisa-

tion espère que les OM présents auront au moins eu un bon aperçu de ce qu'est le système D-Star, afin qu'ils puissent en connaissance de cause décider s'ils souhaitent s'équiper ou attendre encore un peu.

Appel simplex standard<br>QSO sur <sup>un</sup> relai<br>Ppel -:

**divers types de QSO :**

*Pour l'équipe d'organisation, Yves OESCH / HB9DTX*

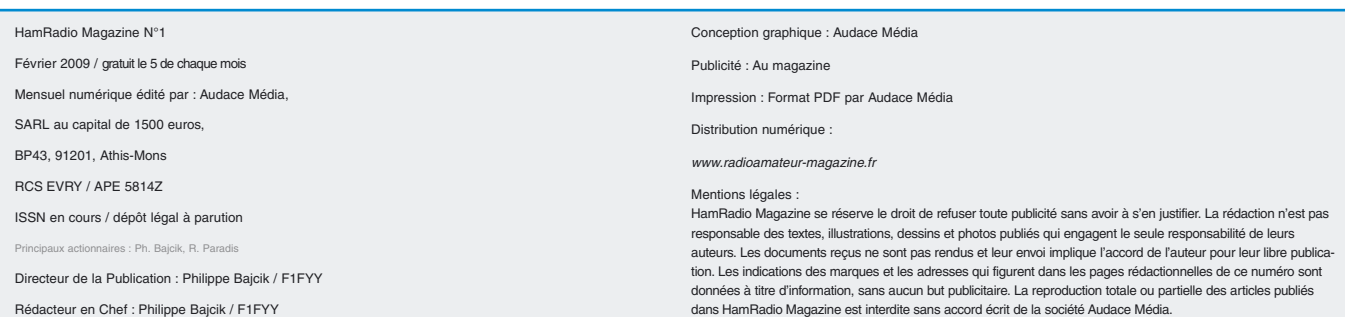

**s**

# **Présentation de l'Association des Réalisations et Techniques Radioamateurs l'ARTRA**

 $\bigcap$ 

En nous promenant sur le web à la recherche d'informations nous sommes arrivés sur le site de l'ARTRA. Passant d'abord notre chemin car rivés à notre recherche nous y sommes revenus un peu plus tard. Et la, en effet, comment aurions-nous pu ne pas vous parler de ce site. Il s'agit d'une association de radioamateurs qui conçoit, réalise et vend des kits. Certains d'ailleurs ont déjà fait l'objet de publications dans Mégahertz Magazine.

Le nom de FORTY ou KIWI ne sont pas sans évoquer des matériels radio à réaliser soi-même. Les OM de l'ARTRA restent discrets et pourtant, en y regardant de plus près, on se rend vite compte de la grande qualité de leurs réalisations.

Le principe est simple. Vous naviguez dans le site à la poursuite de la réalisation que vous voulez faire. Vous arrivez dessus, vous téléchar-

gez sa notice de montage, son circuit imprimé, son schéma. A ce stade, vous pouvez, soit vous débrouillez tout seul comme un grand, soit faire appel aux services de cette association pour obtenir tout ou partie du kit.

#### Enfin, voici l'argumentaire de l'ARTRA:

"*L'ARTRA, une expérience de 14 ans au service de notre hobby. L'ARTRA vous propose une gamme complète de kits pour radioamateurs et radio-écouteurs. Plusieurs solutions s'offrent à vous, selon vos compétences et vos moyens pour réaliser un kit qui va de la version monté et réglé jusqu'à la livraison du circuit imprimé seul. Chaque kit ou circuit imprimé seul est accompagné de sa notice de montage. Les composants électroniques de chaque ensemble son rigoureusement sélectionnés. Suivant le cas, les boîtiers avec faces avant et arrière usinés sont également disponible.*

*Nous pouvons aussi dans certains cas vous fournir certains accessoires. Les personnes désirant réaliser un montage par leurs propres moyens, trouveront tous les fichiers CAO, les logiciels et les articles en téléchargement gratuit*."

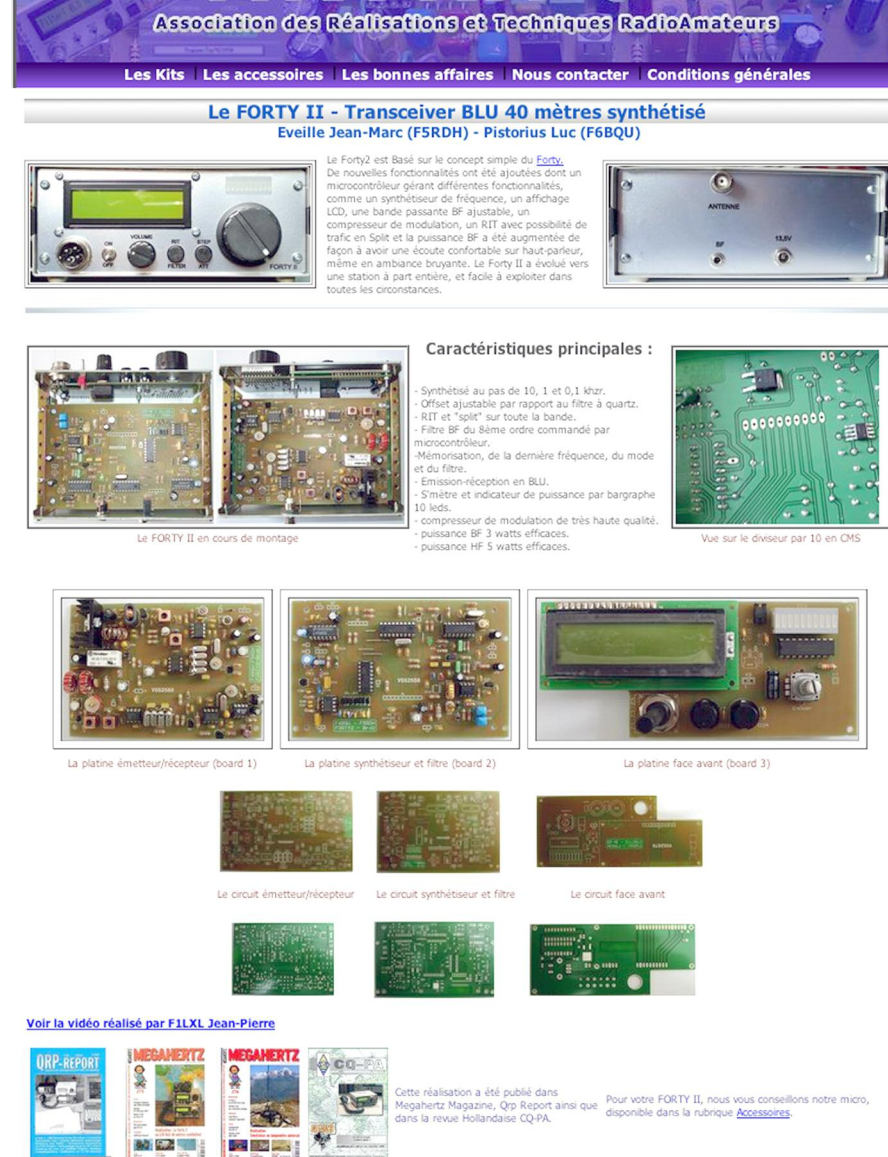

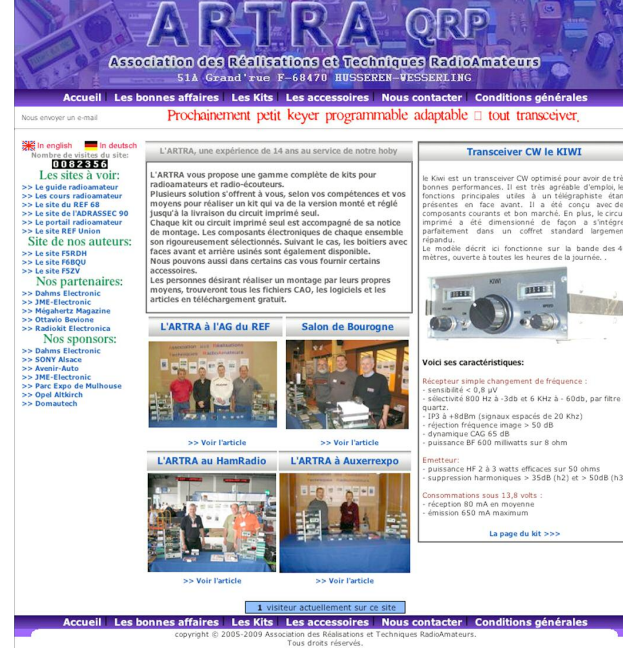

**Pr é s e n t a tio n**

Comme vous êtes nombreux à imprimer vos pages préférées, nous avons prévu les trous à perce pour ranger vos magazines dans un classeur.

# **Réalisation d'une boîte d'accord en T par F6CHK (Partie 2 et fin)**

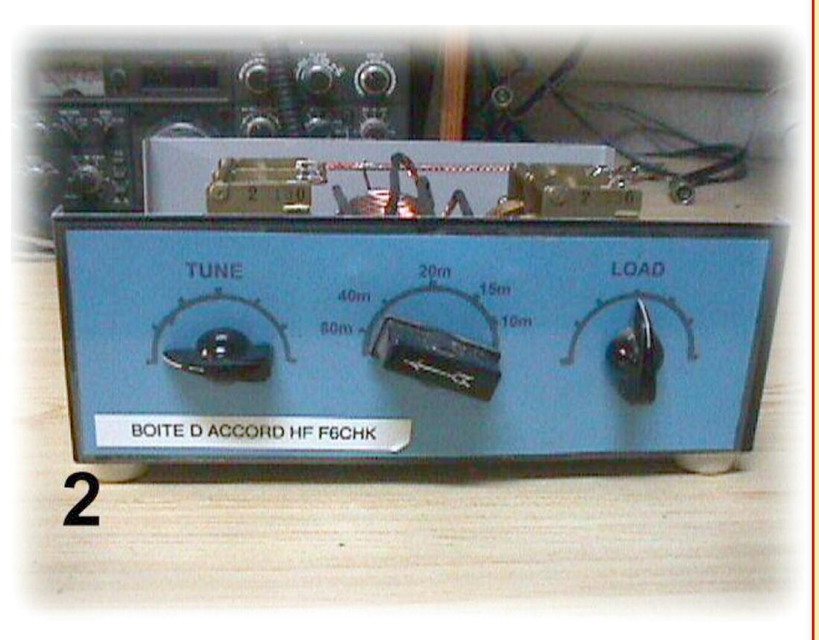

L a première partie vous a été présenté dans le numéro 4 de Radioamateur Magazine. Jean de F6CHK nous décrivais la réalisation de la grosse self. Nous abordons dans ce numéro les étapes finales pour mettre en service la boîte d'accord.

#### **IMPLANTATION Panneau arrière**

Vous percez un trou de 4mm au centre de l'arrière et 1,5 cm du fond du coffret pour la prise de terre. Vous percez deux trous de 16 mm pour les 2 prises N à 6 cm des bords extérieurs droite et gauche et à 4,5 mm des bords haut et bas, au milieu du panneau arrière

#### **Liste des composants et**

#### **fournisseurs:**

2 condensateurs variables type MVL2 2x130pF isolement 1KV lames dorées marque ARENA.

Fournisseur : ICP 83 rues de Coulommes 77860 QUINCY-VOISINS.

Ou à défaut 2 condensateurs variables de 260 pF à fort isolement

1 Commutateur type COM35 6 positions 1 galette stéatite fournisseur IPC

1 Coffret métallique série AT24 L 245mm x h 91mmx l 215. Fournisseur : SELECTRONIC 86 rue de CAMBRAI-BP-59022 Lille Cedex

8 rondelles isolantes (traversées de tôle) pour fixation des condensateurs variable ou rondelle isolante et vis plastique de 4 mm de diamètre.

2 Axes isolés pour la commande des condensateurs variable. Je les ai fabriqué au tour à partir de barre de plastique rondes. Différentes solutions peuvent être utilisées : Durite en caoutchouc ou tube plastique tenu avec des colliers serflex. Des axes en plastique de vieux potentiomètres avec des manchons en cuivre de rallonge d'axe de potentiomètre.

2 fiches N châssis à platine carré fixation 4 vis.

Voir photo 1

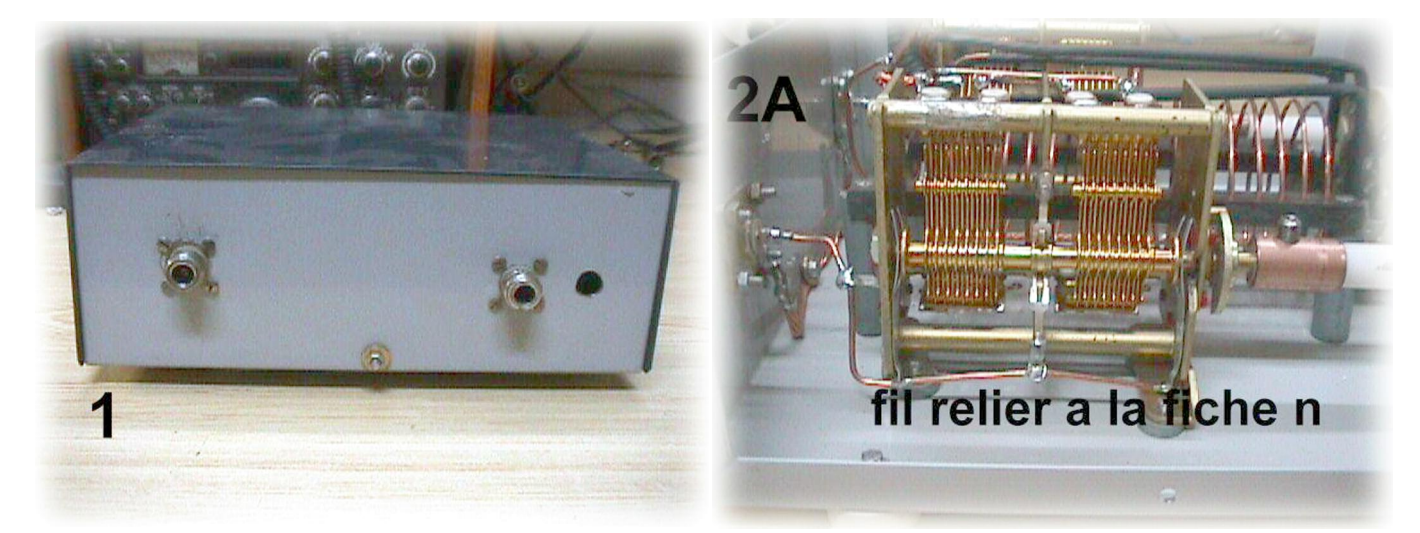

## **Ré alis a tio n**

## **HamRadio Magazine, Le Journal des Radioamateurs**

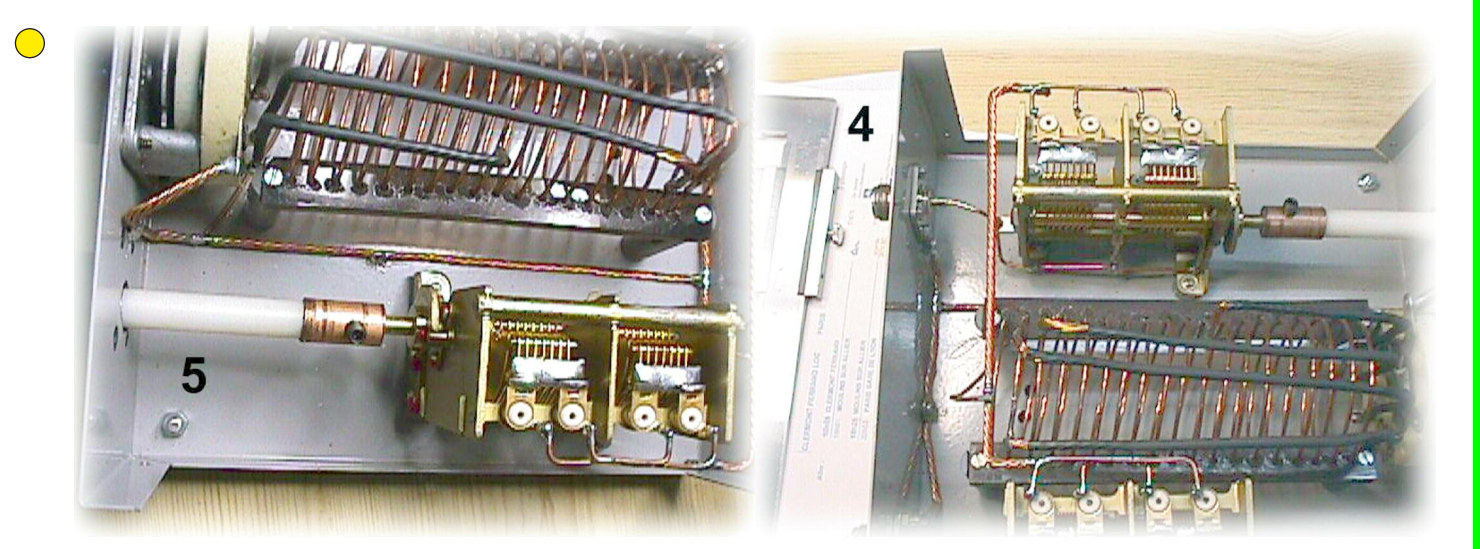

#### **Panneau avant**

Vous percez à 12 cm du bord droit et gauche et à 4,5 cm du haut et bas (centre) un trou de diamètre 7 mm pour le commutateur. Vous percez 2 trous, 1 à droite, 1 à gauche, à 5 centimètres du bord droit et du bord gauche et à 4,5 cm du haut et bas (centre). Les condensateurs variables sont à 10 cm de la face avant. A ajuster.

#### **Attention il faudra prendre en considération ces dimensions pour le centrage des**

### **condensateurs variables, et l'épaisseur des rondelles isolante**

#### VOIR PHOTO 2 et 2 A

#### **Câblage des condensateurs variables**

Condensateur variable de gauche : réunir les trois cosses de l'armature avec le centre de la fiche N de gauche.

#### Voir PHOTO 2 A

Condensateur variable de droite : réunir les trois cosses de l'armature avec la fiche N de droite.

#### Voir PHOTO 3

Réunir par un fil de gros diamètre les 4 cages des condensateurs, brancher et souder le fil de la self sur le gros fil. Relier avec un gros fil les deux armatures des fiches N et la vis qui va servir à relier la boîte à la terre.

#### Voir PHOTO 4

Relier le gros fil de masse de la terre avec la cosse du curseur, du commutateur et le fil de l'autre bout de la self.

#### VOIR PHOTO 4

Vous pouvez retoucher le réglage. Vous branchez le bout d'un fil souple sur la masse du commutateur, sur l'autre bout de ce fil une pince croco que vous déplacez pour chaque bande. Vous mettez le CV à mi-course, vous réglez le milieu de bande désirée en déplacant la croco puis vous ressoudez le fil du commutateur correspondant.

#### VOIR PHOTO 5

Le commutateur tourne de la gauche vers la droite. La première cosse du commutateur est à droite en haut . Vous l'avez relié à la masse. La deuxième cosse reste libre. La troisième est reliée à la spire n°9 de la bande 40 mètres. La cosse suivante est reliée à la 17 spires, bande 20 mètres. La cosse suivante à la spire 18 coté droit, bande 15 mètres. L'avant dernière cosse est à 18 spires coté gauche.

 $260$  pf 260 pf entrée TX sortie antenne self **19 spires** 

*Bonne réalisation et bon trafic. 73 QRO de JEAN F6CHK*

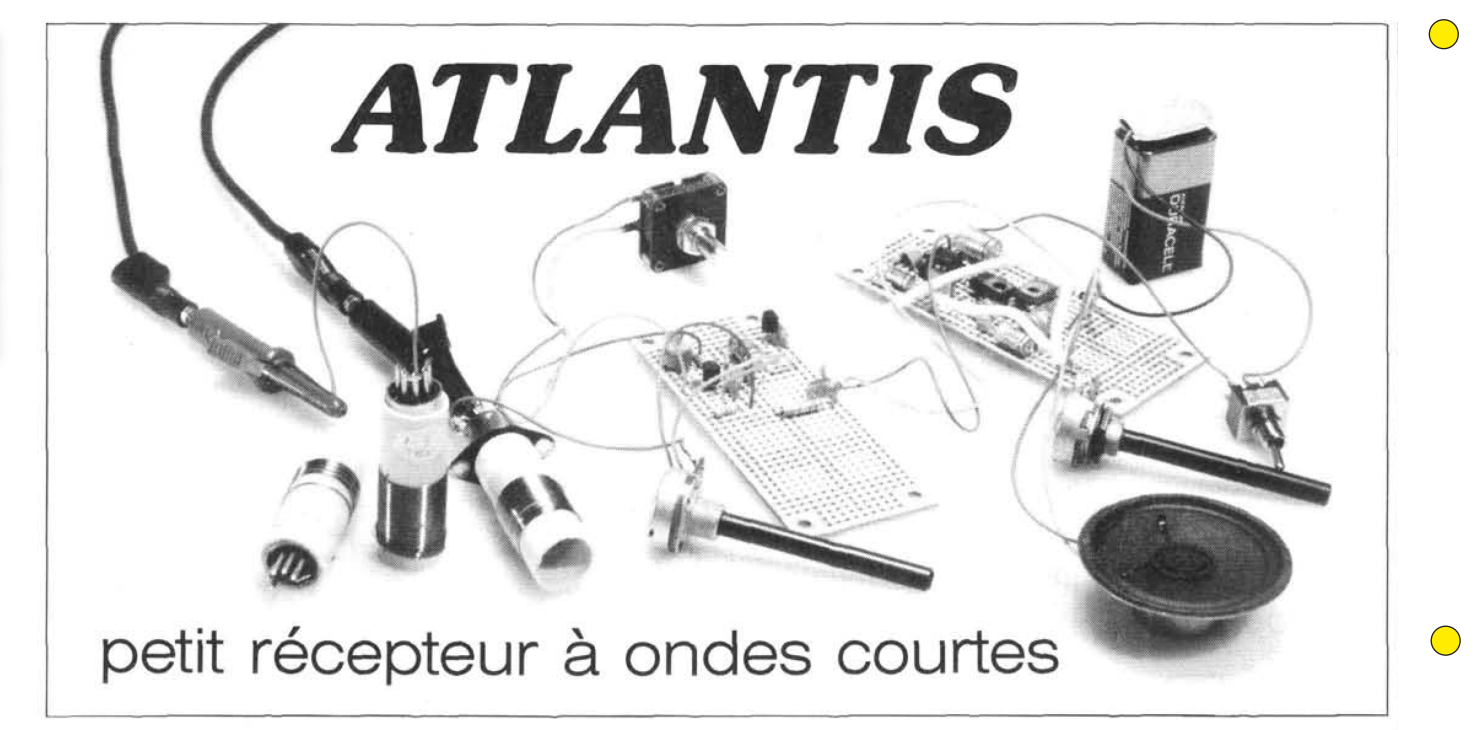

Cet article est extrait du numéro 15 du magazine d'initiation à l'électronique, ELEX *(avec autorisation)*. Retrouvez la collection complète des 58 numéros d'ELEX sur DVD-ROM.

# **ATLANTIS Présentation rapide d'un petit récepteur ondes courtes**

Vest-il pas quelque peu prétentieux de vouloir décrire dans cette revue de débutants, pour intéressante qu'el-<br>le soit par ailleurs, un récepteur à ondes courtes, projet délicat s'il en est ? C'est à peu près dans ces terle soit par ailleurs, un récepteur à ondes courtes, projet délicat s'il en est ? C'est à peu près dans ces termes que s'est posée la question de savoir si les lecteurs d'ELEX sont capables de réaliser un récepteur pas tout à fait simple. Il est vrai que les mégahertz ne se manipulent pas comme les fréquences audibles. La réponse est venue de notre laboratoire sous la forme d'un récepteur simple à construire, facilement reproductible, sans composant trop spécialisé, et qui procure cependant une écoute confortable.

Voici donc un montage qui vous permettra d'expérimenter dans le domaine des hautes fréquences et de la réaction en HF (sujet qui fait l'objet d'un autre article dans ce numéro). Il ne s'agit pas de comparer notre récepteur aux « récepteurs de trafic » des radio-amateurs ou des professionnels, mais ses qualités de réception sont étonnamment bonnes, eu égard au peu de moyens mis en œuvre. Le numéro 10 d'ELEX consacré aux Hautes Fréquences avait été accueilli avec enthousiasme par de nombreux lecteurs ; cela nous a encouragés à persévérer.

Parmi les points remarquables de la conception, il faut noter que les bobinages interchangeables permettent d'avoir des gammes relativement étalées sans recours à des commutateurs compliqués, difficiles à trouver, et dont les capacités réparties sont nuisibles au bon fonctionnement de l'ensemble. La théorie du montage à réaction a déjà été examinée dans ELEX lors de la description d'un récepteur pour grandes ondes dans le n°10 et elle est reprise en détail dans ce numéro. Nous allons donc vous prendre par la main et attaquer la

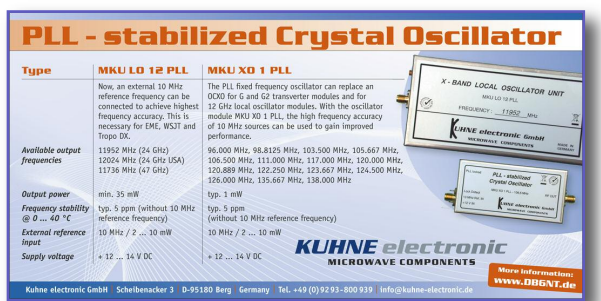

construction bille en tête, en procédant à des vérifications au fur et à mesure de l'avancement des travaux. *Toute la description de ce récepteur vous sera présentée dans le numéro 5 de Radioamateur Magazine.*

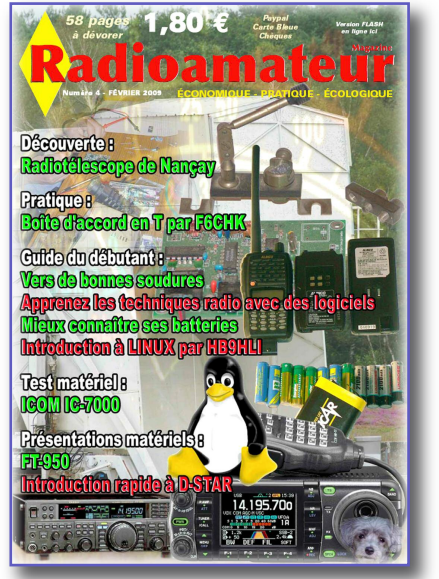

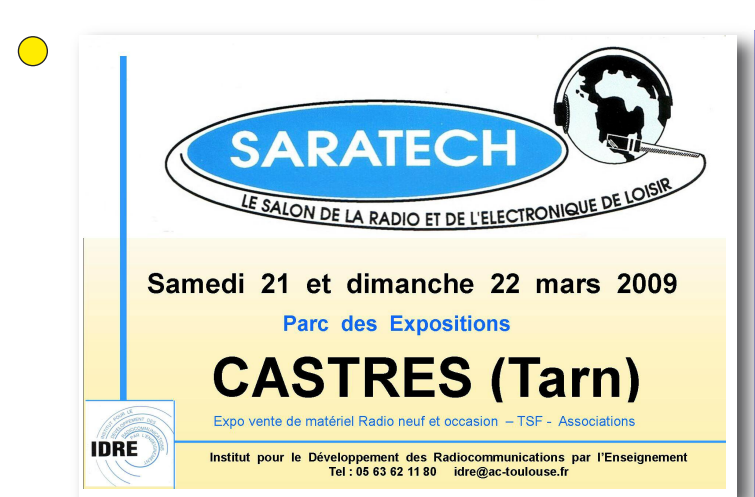

# **SANS LUI, ÇA N'EXISTERAIT PAS SANS VOUS. CA N'EXISTERAIT PLUS**

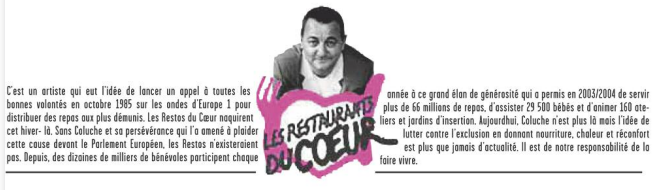

Envoyez vos dons aux Restaurants du Cœur, 75515 Paris Cedex 15 ou www.restosducoeur.org

#### Commi DE LA QUARTE

Les Restos du Cœurs remercient vivement ce titre de presse<br>de s'associer à leur action en leur offrant cet espace.

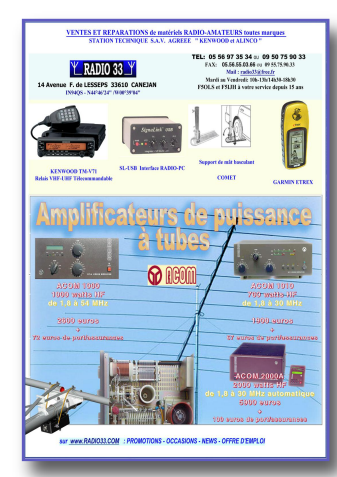

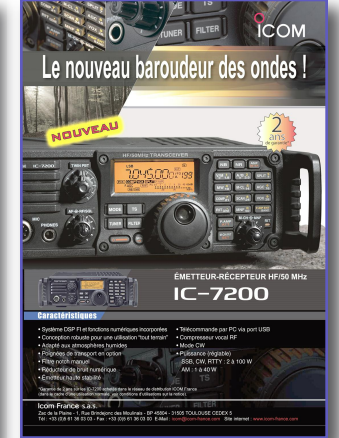

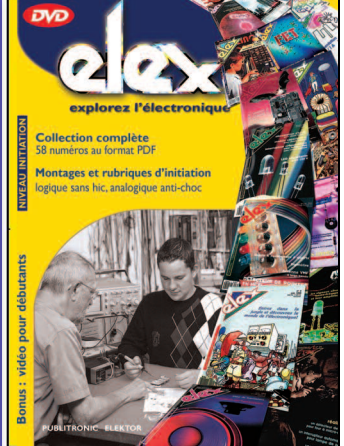

#### ELEX est un **magazine d'initiation à l'électronique** publié par Elektor.

Ce **DVD-ROM** réunit, sous forme de **documents PDF**, les 58 numéros d'ELEX avec une puissante **fonction de recherche** dans le texte.

- Résumées en trois mots, les idées qui ont donné naissance à ELEX sont :
- ÉLECTRONIQUE
- EXPÉRIMENTATION • EXPLORATION.
- 

**Bonus** : vidéo d'initiation avec les personnages de la bande dessinée *Rési et Transi*

*Informations pratiques* : *Référence du DVD-ROM* : ISBN 978-2-86661-156-9 *Prix public TTC* : 44,80 €

#### **Faites chauffer les fers !**

Adaptateur BLU pour récepteur OC Adaptateur d'antenne radio acti Amplificateur d'antenne Amplificateur d'antenne FM Antenne active pour les petites ondes Antenne d'émission artificielle Antenne intérieure pour la voiture Antenne papillon Antenne VHF à large bande Convertisseur ondes courtes Dipmètre Dipmètre VHF-UHF Emetteur expérimental Emetteur FM expérimental Emetteur télégraphique expérimental Filtre anti-souffle pour récepteurs OC Filtre d'adaptateur d'antenne Indicateur d'accord Injecteur de signa Marqueur HF Mesureur de champ Microphone sans fil Petit récepteur à ondes courtes Radio chauves-souris Radio-récepteurs Radio-zinc Récepteur à conversion directe Récepteur à cristal de luxe Récepteur à réaction pour les grandes ondes Récepteur d'ondes courtes Récepteur P.O. Récepteur VHF Roger-beep Silence-radio Sonde H.F. Testeur de quartz de CiBi TOS-mètre

Retrouvez tous ces montages sur le DVD-ROM d'Elex dans la catégorie *Radio & HF*.

ELEX c'est aussi : *Rési & Transi* (BD d'électronique), les rubriques *Analogique Anti-Choc*, *Logique sans hic* ou encore *Mesure & Labo*, les réalisations (audio, auto/moto/vélo, domestique, jeux, bruitage, modélisme, photo, radio & HF) etc.

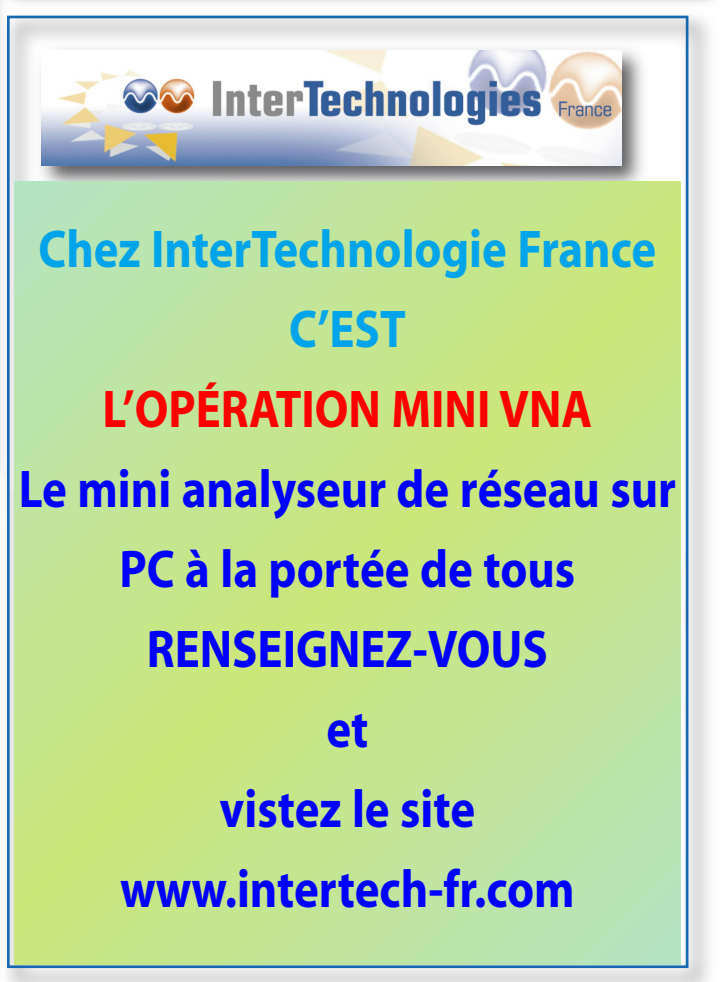

# **info et actualités**

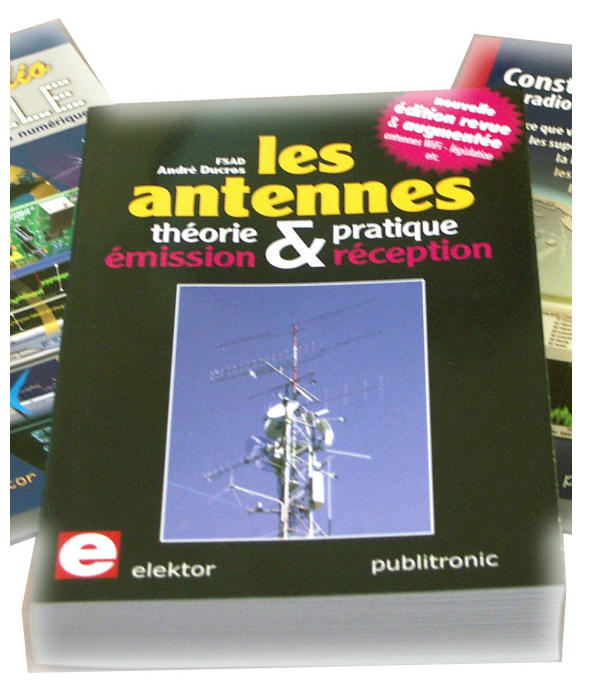

## **La boutique Elektor**

Le précédent éditeur ayant cessé ses activités (SRC éditions), Elektor a décidé de publier cette nouvelle édition. A l'origine ce livre a été écrit à la demande du Réseau des Émetteurs Français, avec un double objectif explicite : décrire et expliquer. Dans sa nouvelle édition 2009, cette bible des antennes devient l'ouvrage de référence pour les radioamateurs, les techniciens et les ingénieurs. La première partie traite de la propagation des ondes dans l'espace et sur les lignes ainsi que des caractéristiques fondamentales des antennes (rayonnement, gain, courant, tension…). Cette étude théorique est suivie de réalisations pratiques : antennes filaires, antennes à gain, antennes THF, antennes courtes, antennes à large bande et multibandes, antennes de réception. La dernière partie est consacrée aux ultimes réglages : adaptation des impédances, appareils de mesure, conseils de sécurité (poussée du vent, résistance des matériaux, pylônes et haubans, foudre…).

#### **Nouvelle édition revue et augmentée**

Construction d'antennes Wi-Fi, mise à jour des informations sur le droit à l'antenne (installation radioamateur, télévision, téléphonie mobile), effets non thermiques des rayonnements.

#### **L'auteur**

Ingénieur spécialisé en radioélectricité, l'auteur, André Ducros, F5AD, s'est consacré à la recherche appliquée dans les laboratoires de l'École Polytechnique à Paris et à Massy-Palaiseau, puis en tant qu'ingénieur biomédical au CHRU de Nîmes. Son intérêt pour les ondes courtes (OC) et les antennes se manifeste dès l'âge de 13 ans et aboutit au passage de la licence radioamateur en 1964. Il publie de nombreux articles dans la revue du Réseau des Émetteurs Français, association dont il devient administrateur puis vice-président. Il est aussi l'auteur de livres sur la préparation à la licence radioamateur, les antennes ondes courtes, et de multiples articles sur les antennes OC et la télévision amateur.

# **La revue de presse du Web Radioamateur**

#### **Le site de F1FRV**

F1FRV [propose](http://f1frv.free.fr) sur son site ici un grand nombre de sujets techniques. De l'amplificateur de puissance aux baluns (cliquez sur les images pour vous y rendre directement) vous pourrez y puiser une masse incalculable de renseignements. Avec bientôt l'arrivée des beaux jours nous allons pouvoir remonter dans nos arbres et pylônes favoris pour y côtoyer antennes et oiseaux.

Ca va être le moment de mettre en pratique ce dont on a tant rêvé durant tout ce rude hiver. Les antennes, pierre angulaire de toute station d'émission-réception vont être remises à niveau et probablement que les trucs et astuces de F1FRV n'y seront pas étrangéres.

En effet, lisez et/ou imprimez les pages qu'il propose autour des baluns. Vous y trouverez celui dont vous avez besoin de 1,8 à 50 MHz et dans un nombre de rapport assez hallucinant du modèle 1/1 à 16/1. De quoi co[nvenir](http://partsandkits.com) largement à tous vos besoins. Il y donne des conseils de réalisation et un lien ici, vers le roi du tore aux Amériques « by » W8DIZ. Son site est un peu confus mais puisque nous en parlons, nous allons le visiter un peu plus bas.

Avant d'aller aux états unis d'Amérique nous voudrions juste faire une parenthèse concernant l'analyse d'antennes préconisée par F1FRV autour du Mini-VNA.

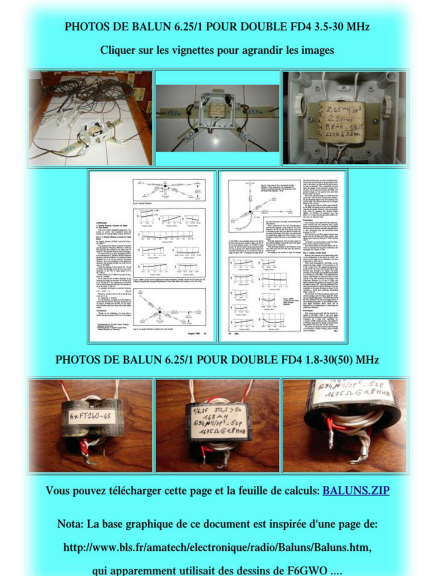

Utilisateurs nous-même de cet instrument, nous avons éprouvé quelques difficultés à l'utiliser en analyseur d'antennes. Pourquoi ? La raison est simple et coule finalement de source.

Le principe même de cet instrument, par ailleurs merveilleux, repose sur un détecteur de signaux. Un petit générateur envoi des ondes HF vers le circuit à analyser, ici l'antenne, et les reçoit ensuite pour opérer une analyse d'amplitude et de phase. Or, en ondes courtes, au moins jusqu'à 10 MHz, les signaux envoyés par le Mini-VNA sont trop faibles pour « écraser » ceux reçus par l'antenne. Du coup les courbes s'affolent sur l'écran de l'ordinateur et l'analyse d'antenne devient hasardeuse. Cette info est corroborée par Alain de F6BIA. En résumé, rien ne vaut encore et toujours le « bon vieux » MFJ-259 pour contrôler vos antennes.

Il a la peau dure ce MFJ mais rien n'a été trouvé de mieux pour vérifier les antennes. En revanche, pour tout le reste qui n'a pas trait aux antennes, tests de filtres, balun et autres trappes, franchement le Mini-VNA c'est le top.

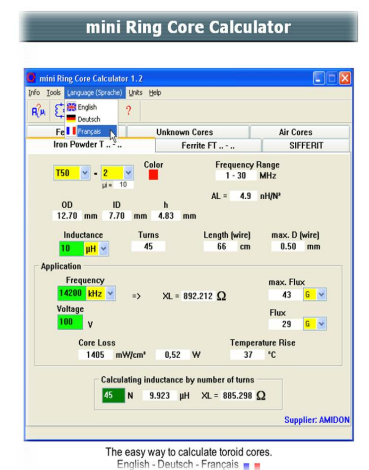

Pour en revenir au site de F1FRV, il propose aussi un lien vers le RING [CALCULATOR](http://www.dl5swb.de/html/mini_ring_core_calculator.htm) de DL5SWB. Cliquez sur l'image pour y aller. Nous y avons vu également un sujet concernant la réalisation d'une antenne pour grosses puissance et à faibles pertes.

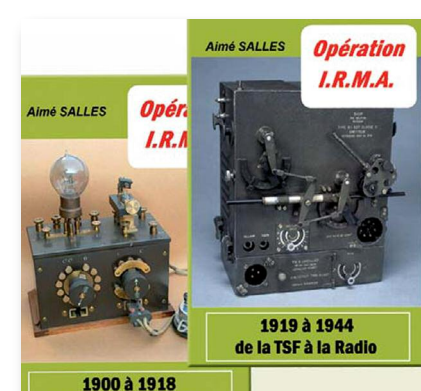

## **NOUVEAU!! DVD Vol. 2** 1919-1944

#### de l'étincelle à la TM Inédit!! Un référentiel dans le domaine

#### **IRMA: Inventaire Radio Militaire Ancienne**

Une nomenclature détaillée et très illustrée (fiches techniques, photos, schémas) sur la radio militaire Terre Air Mer de conception française. Plus de 350 références dans le volume 2

DVD-1 de 1900 à 1919 : 39 € franco de port CE DVD-2 de 1919 à 1944 : 39 € franco de port CE DVD-3 de 1945 à 1960 : parution prévue fin 2009 Le DVD ne peut être lu que sur un PC équipé de Windows

Envoyer votre règlement par chèque bancaire à l'auteur : Aimé SALLES 18 bis Rue Barbès - 92400 - Courbevoie E-mail: aime.salles@free.fr - Tél.: 01 43 33 39 21

Ceci est rendu possible grâce à l'usage d'un câble twinlead de 250 ohms capable de supporter jusqu'à 5 kilowatts sous un potentiel maximal de 20 kilo volts.

#### **Le roi du tore, the king of the ring !**

 $\bigcap$ 

C'est toujours la même affaire avec les bonnes intentions. On a envie de réaliser un montage [d'apparence](http://www.dl5swb.de/html/mini_ring_core_calculator.htm) simple et lorsque vient le moment où il faut se procurer les composants, les galères commencent. Heureusement, nous avons en France la

société Sélectronic qui diffuse quelques composants HF, dont du fil argenté et des tores ferrites. Il y a aussi Electronique Diffusion mais qui propose des produits de manière plus

globale, un peu à la manière de Conrad maintenant. Mais si vous voulez des composants spécifiques à la HF, les choses se corsent. Depuis l'arrêt d'activité de Cholet Composants on ne sait plus trop où aller. A l'époque de Cholet c'était bien sympathique de discuter avec un OM qui savait de quoi il parlait, un ancien de la Thomson ça ne s'invente pas. On ne vend pas des composants aux radioamateurs comme de vulgaires objets, patates douces ou autres carottes. Cholet avait vraiment le chic pour ça, avec toujours le petit conseil à donner... et des conversations à n'en plus finir. L'achat même d'un composant est de nos jours un acte de foi qui conduit son protagoniste vers le fer à souder et l'agitation de ses neurones...

Des moments bien sympathiques nous restent gravés entre la Maison Jaune alias Béric et Cholet Composants. Gérard y officie toujours chez Béric, devenu la propriété de Electronique Diffusion. Avant d'aller aussi loin qu'aux Amériques pour trouver un composant nous voudrions vous soumettre l'idée de demander à [l'association](http://www.artra-qrp.com/) ARTRA ici si elle

n'a pas le composant que vous recherchez.

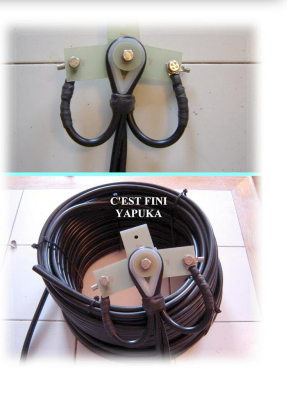

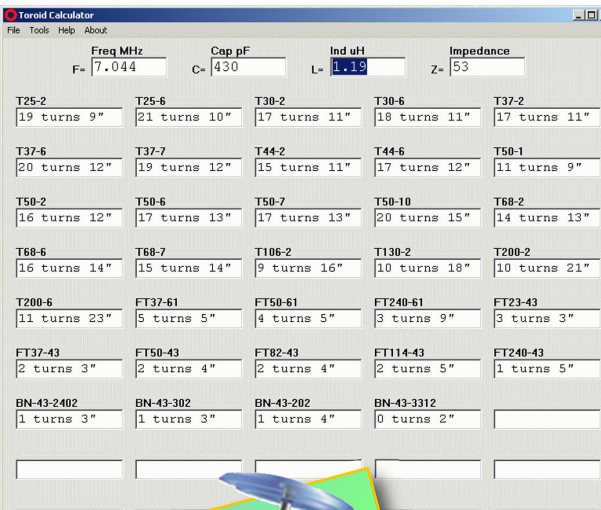

**Pour les tores <sup>à</sup> [deux](http://www.partsandkits.com/tcalc.html) trous, un tour est considéré achevé lorsque le fil lorsqu'il <sup>a</sup> parcouru les deux orifices et formé un U.** -Trices et 1911<br>1910 143-2402 1440 0.9<br>- BN-43-302 1280 1.2  $\frac{143332402}{1280}$ <br>BN-43-302 1280 1.2<br>BN-43-202 2150 1.2 -BN-43-302 1280 1.2<br>BN-43-302 2150 1.2 BN-43-3312 <sup>7000</sup> 2.6

-

La présentation de cette association dans ce numéro aurait dû vous mettre l'eau à la bouche. L'ARTRA propose également de nombreux kits de conception tout à fait unique, conçus et réalisés en France par un groupe d'OM de qualité.

Il vaut mieux soutenir cette association qui fait perdurer l'esprit radioamateur plutôt que de se précipiter tête baissée aux Amériques... au royaume du protectionnisme ! La réflexion ci-dessus pour l'ARTRA vaut aussi pour nos magasins de composants. S'ils ne proposent pas ce dont vous avez besoin, il n'y a plus de scrupules pour aller voir ailleurs, mais renseignez-vous d'abord chez eux.

Parti dans notre élan nous avons failli oublier trois autres magasins bien sympathiques, Dahms Electronique, Perlor Radio et ICP (voir la boîte d'accord dans ce numéro). Si avec toutes cette liste vous ne trouvez pas votre bonheur...

**l**

T

Pour revenir au « king of the ring », W8DIZ propose donc l'ensemble des références de tores ferrites les plus utilisées

-

-

-

-

 $\begin{array}{cccc} 7.768-7 & 4.7 & 0.75 \\ -7106-2 & 5.2 & 0.75 \\ -7130-2 & 13.5 & 1.50 \\ -7200-2 & 11.0 & 1.50 \\ -7200-6 & 12.0 & 1.90 \\ -737-61 & 55.3 & 1.90 \\ -750-61 & 55.3 & 1.90 \\ -7240 & 0.69 & 0.50 \\ \end{array}$ 

FT50-61 55.3 1.90<br>FT240-61 69.0 0.50<br>FT23-40 170 0.65

 $F$ T37-43 158 2.2<br>FT50-43 350 0.30<br>FT50-43 440 0.50<br>FT114 12 470 0.65

FT82-43 440 0.5<br>FT114-43 470 0.64<br>FT240 43 510 0.95  $\begin{array}{r} 75114-43 & 470 & 0.64 \\ -5114-43 & 510 & 0.95 \\ -51240-43 & 1075 & 1.25 \\ 0.20 & 0.20 & 0.20 \\ \end{array}$ 

en radio amateurisme. De plus, il propose sur cette page un petit parcours initiatique au bon enroulement des fils sur les tores de ferrites, [cliquez](http://www.partsandkits.com/howtowindtoroidswithoutpain.php) ici.

Dans la rubrique TORES vous pourrez télécharger un autre petit calculateur d'inductances en fonction des références des tores utilisées, cliquez sur l'image ci-dessus. autre<br>
ances<br>
125-2<br>
tores<br>
130-2<br>
130-2<br>
130-2<br>
130-2<br>
130-2<br>
130-2<br>
130-3<br>
130-3<br>
130-3<br>
130-43<br>
150-2<br>
10.6<br>
150-7<br>
10.6<br>
150-7<br>
10.6<br>
150-7<br>
10.6<br>
168-2<br>
168-2<br>
168-2<br>
168-2<br>
168-2<br>
176-8<br>
176-8<br>
1750-9<br>
10.63<br>
168-2<br>

Vous trouverez dans les deux tableaux une petite liste qui vous indique la longueur de fil par tour. Ceci est très utile avec ce genre de composant à bobiner. Les dimen- sions sont en INCHES et donc, vous devez les multiplier par 2,54. Le logiciel toroid.exe vous indique les longueurs mais elles sont

récapitulées dans les deux tableaux.

Vous avez de gauche à droite: la référence du tore, son coefficient Al moyen et la longueur par tour. Prévoyez 1 pouce de mieux par extrémité pour plus de sécurité. - $F$ T240-61 69.0 0.50<br>
FT23-43 170 0.65<br>
FT37-43 158 2.20<br>
FT50-43 350 0.30

[Amusez-vous](http://www.partsandkits.com/tcalc.html) aussi à calculer le nombre de tours maximum envisageable sur un tore de référence donnée avec un fil émaillé de diamètre connu... et si vous utilisez le fil argenté gainé Téflon vendu par Selectronic, n'oubliez pas de prendre en compte les sur-épaisseurs...

**Longueurs de fils un tour 'in correspond <sup>à</sup> un passage <sup>à</sup>** 2 **térieur du noyau.**

#### **Présentation de cibiforum.org**

Il y a déjà quelques années, un cibiste pratiquant la radio sous le QRZ de 14DH01, grand amateur de QSO techniques ainsi que de bricolages pour améliorer son transceiver, décida, lors de son accès à Internet en 2006 de créer un forum représentant tous les aspects de la Citizen-band.

Il est vrai que les articles techniques concernant la bande du citoyen, dans le monde de la presse écrite et sur le net se font plutôt rare.

Et c'est ainsi que 14DH01, webmaster de ce forum plutôt complet et toujours à la recherche d'originalité, l'a mis en place. Avec son équipe composée de cinq administrateurs techniques, six modérateurs et

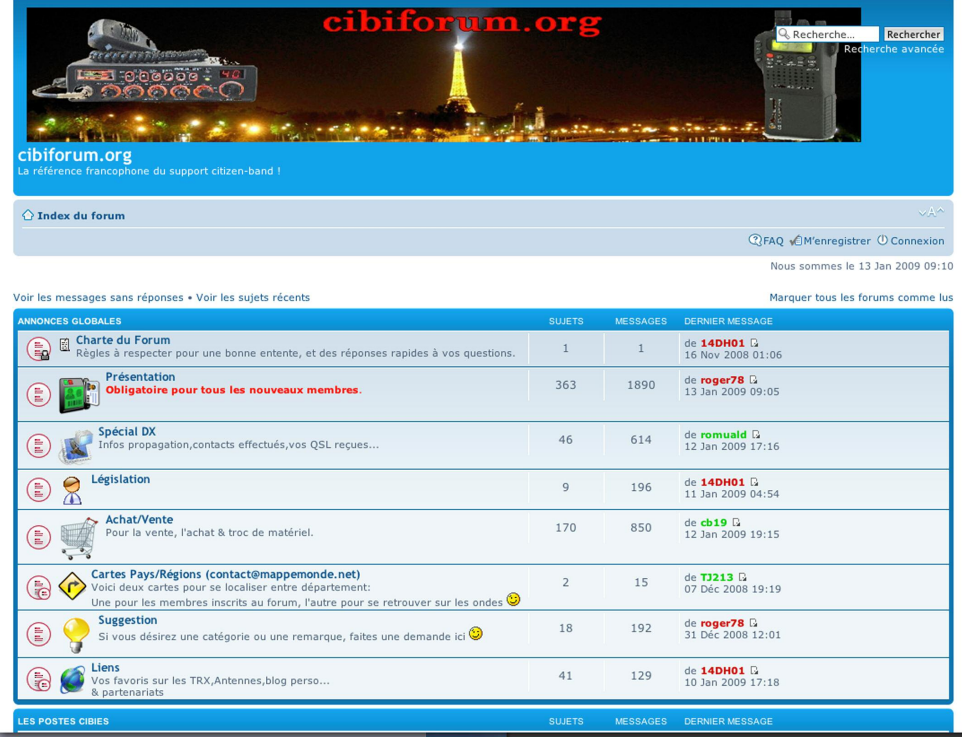

quatre VIP, diverses sections, tel que la fabrication d'aériens, le dépannage de tout matériel ou presque, législation, contest CF et divers autres rubriques ont été mises en place. Toutes animées par ce groupe compétent et disponible. Le forum regroupe aussi des membres Radioamateurs et futur F0 à F4. Cela permet de créer une excellente ambiance sur les sujets abordés.

Info d'un modérateur de l'équipe, Empire37, opérateur Pascal

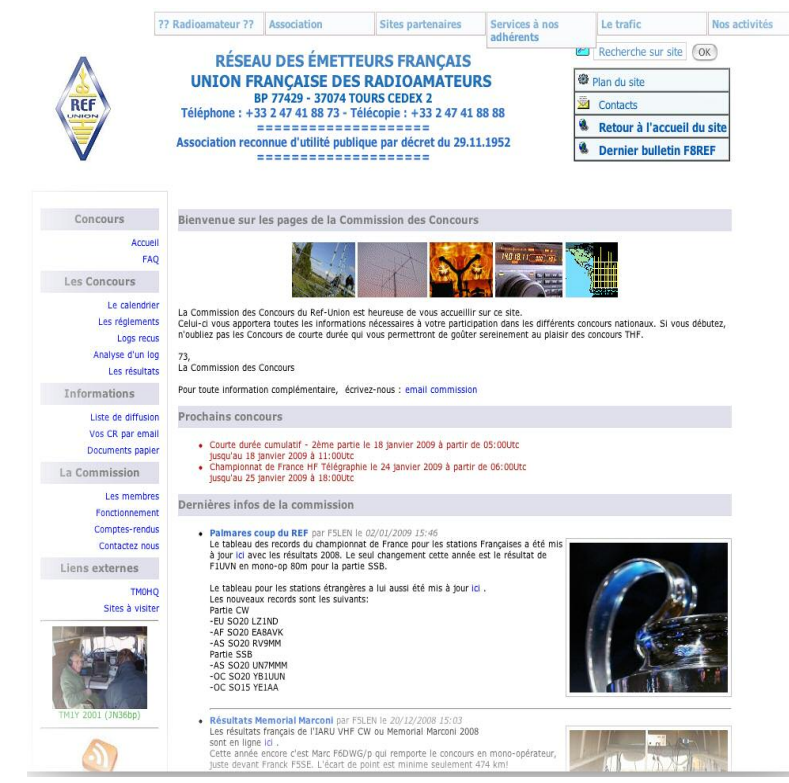

#### **INFO DX, activités et expéditions**

Malgré ce que l'on peut penser de nous, nous sommes des supporters du REF UNION, tout comme de l'URC d'ailleurs (voir en fin de journal). Loin de nous toute autre idée que de voir ces associations perdurer. Bref, ceci pour vous dire que ce n'est pas parce l'on pousse un cri que l'on est systématiquement contre.

Nous avons reçu de nombreux courriers depuis notre appel dans Radioamateur Magazine. Nous faisons le tri et le plus long c'est de vérifier les infos. On vous tiendra au courant. On peut quand même constater que nous ne sommes pas les seuls à penser qu'il manque un petit quelque chose au REF... Revenons au DX et à ses infos.

Puisque vous êtes déjà connectés, nul besoin d'aller chercher midi à quatorze heure, la bonne adresse pour connaître tous les concours français et internationaux ainsi que les [expéditions](http://concours.ref-union.org/) est ici.

Une fois arrivé sur le site du REF allez dans la rubrique trafic, en haut, puis cliquez sur info DX si vous voulez [connaître](http://cluster.f5len.org/index.php?what=3) les info sur la propagation. Cliquez sur CONCOURS pour connaître toutes les dates. C'est F5LEN qui s'occupe de cette activité. Pour y aller directement, cliquez sur l'image. Pour aller aussi sur le web cluster de [F5LEN,](http://cluster.f5len.org/index.php?what=3) cliquez ici.

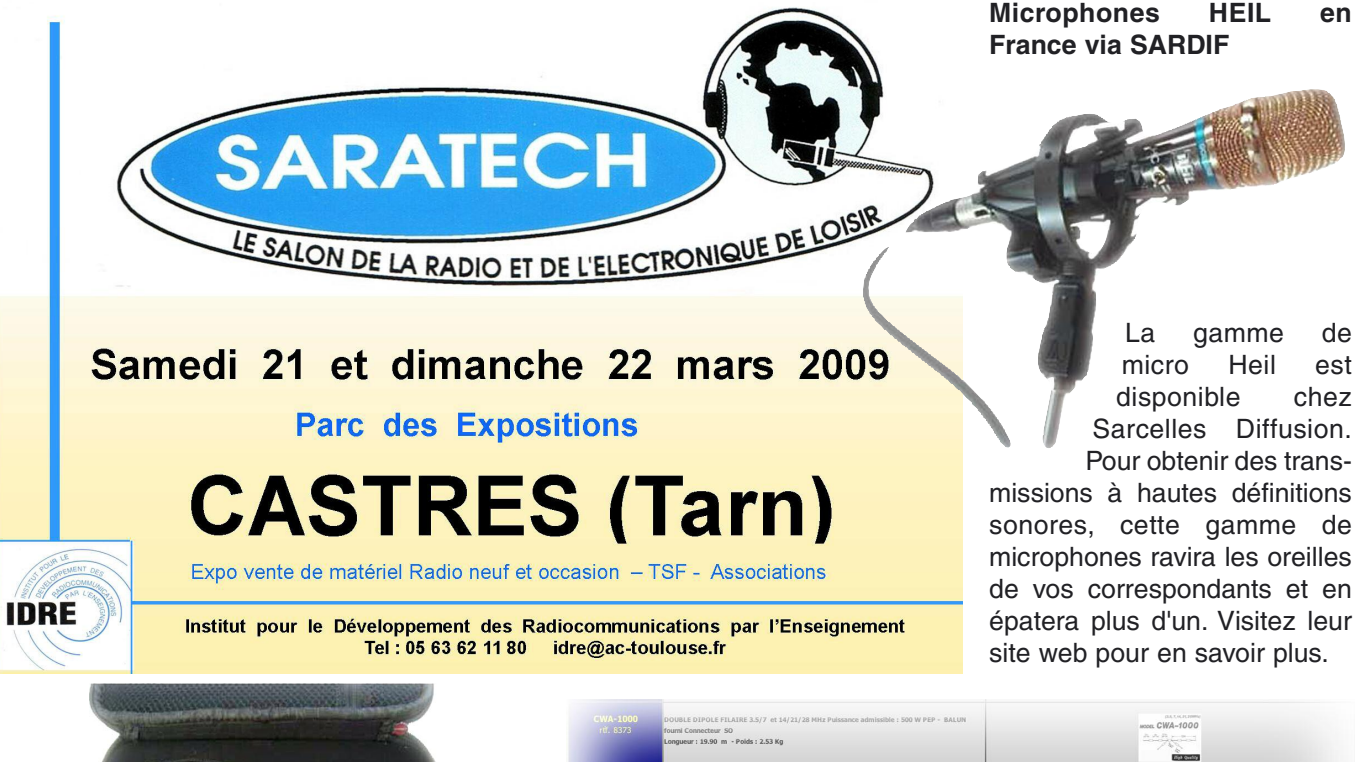

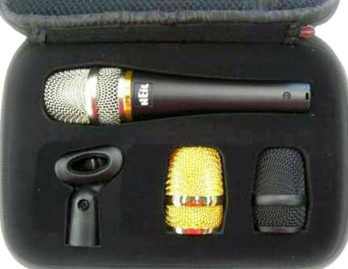

#### **Tout COMET est chez Radio 33**

Les accessoires bien connus de la firme Comet sont proposés chez Radio 33. Antennes décimétriques, pour scanner, commutateurs d'antennes, supports de gouttières, duplexeur et commutateurs d'antennes se trouvent dans ce magasin. Cliquez sur l'image ci contre pour aller directement sur la page web.

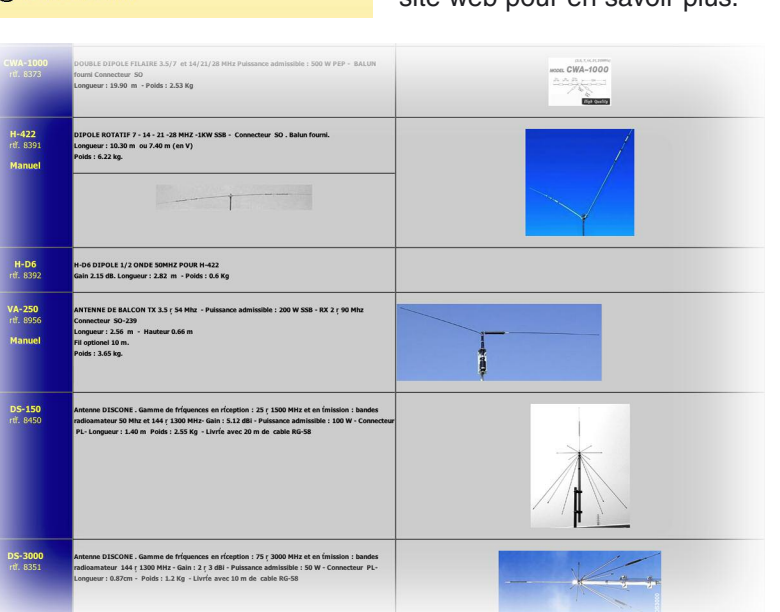

 $\bigcap$ 

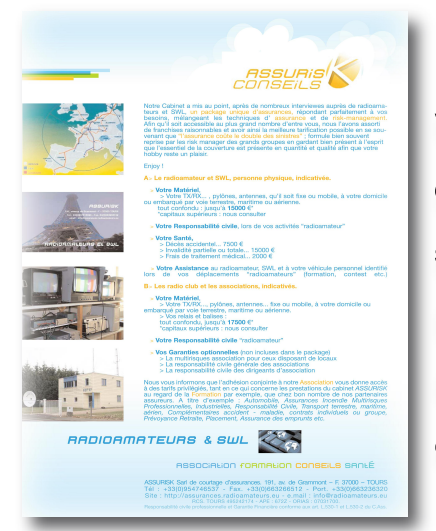

# **Assurances pour [Radioamateurs](http://assurances.radioamateurs.eu/)**

Vous trouverez sur le site web de ce courtier d'assurances tous les détails concernant une nouvelle formule destinée aux activités radio. En cliquant sur l'image ci-contre vous téléchargerez toutes les documentations utiles. Dépêchez-vous de réagir car, d'après ce qu'il nous en a dit au téléphone, il voudrait lancer son programme dés ce premier janvier 2009. Trés gentil et avenant cette personne vous expliquera dans les détails son projet.

## **C'est important d'être bien assuré.**

**On ne réagit souvent que bien trop tard, lorsque le drame vous accable déjà.**

Maurice, F6IIE, et ses amis télégraphistes ont fondé il y a quelques années une lettre mensuelle. Un bulletin gratuit et à but non lucratif consacré exclusivement aux techniques de la télégraphie. Communautaire, ce<br>petit manuel est petit manuel devenu l'incontour-

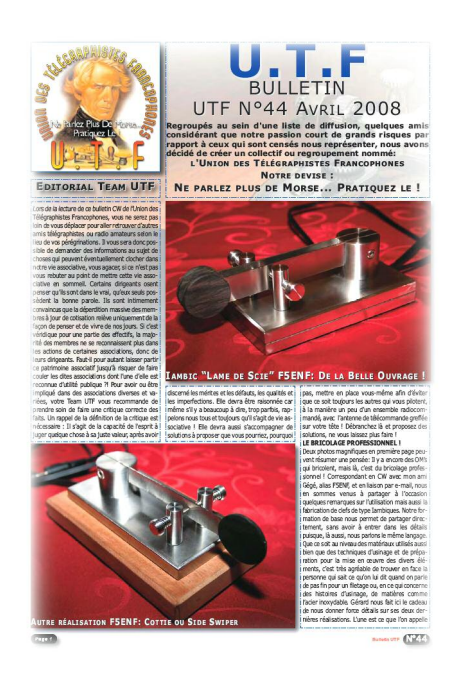

activité radioamateur.

 $\bigcirc$ 

C'est Maurice qui s'attelle à la tâche pour donner vie aux écrits du groupe. Il a créé l'Union des Télégraphistes Francophone. Le groupe y donne des cours de télégraphie dans une a[mbiance](http://utf.webamat.org/ )

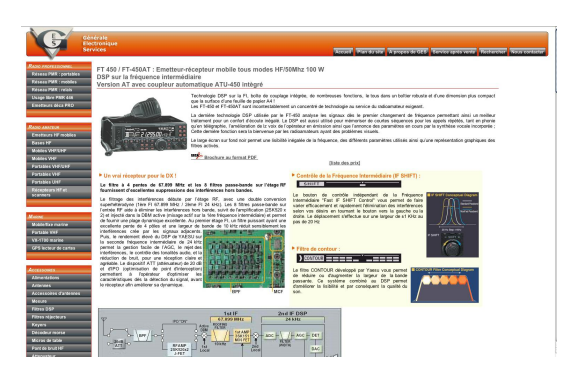

très [sympa](http://utf.webamat.org/ )[thique.](http://utf.webamat.org/ ) Visitez leur site pour en savoir plus.

#### Croisière sur le Canal du Nivernais **La lettre de l'UTF**

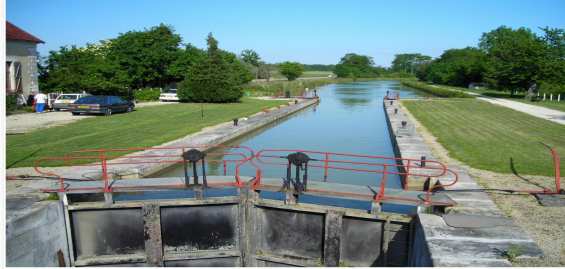

## $\mathbf{8}$ eme expe péniche JUIN 2009 du samedi 30 MAI au samedi 6 JUIN 2009 Info à Olivier Barbieux (F6HZF)

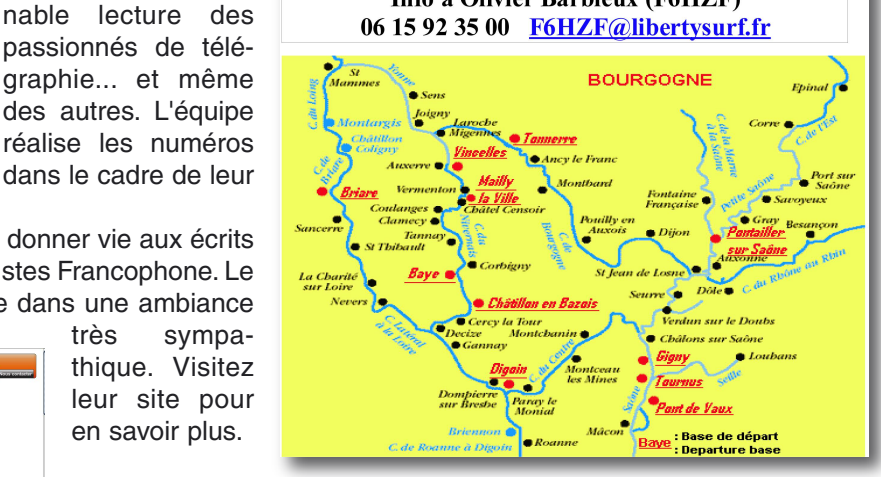

#### **Nouveau site web de GES**

Le site web de la maison GES est en cours de rénovation. Les premiers travaux que l'on peut voir en page d'accueil sont prometteurs. La navigation y est simple et facile, on peut y voir la description de la plupart des matériels exposés.

Visitez ce site en cliquant sur l'image.

#### **A vos fers, prêts, partez !**  $\bigcirc$

Le groupe dont tout le monde parle, le BINGO SSB GROUP surYahoo. Nous avons été le visiter pour voir de quoi il en retournait. Il faut d'abord s'inscrire pour pénétrer l'antre de ceux qui bricolent encore. Mais il en existe d'autres bien sûr !

Si vous voulez réaliser des petits montages radio avec des composants simples et dispo, passer de bons moments entre copains bidouilleurs, ils vous faut absolument vous inscrire sur ce groupe. Même si les difficultés des mises au point se font parfois sentir il reste le sentiment du devoir d'OM accompli : celui des réalisations personnelles. Et donc c'est à visiter absolument. Vous trouverez une fois inscrit une multitude de PDF qui décrivent des réalisations amateurs BINGO sur beaucoup de bandes du 80 aux 2 mètres. C'est dans la rubrique FICHIERS. Dans celle marquée PHOTO vous découvrirez les images de ceux qui sont partis dans l'aventure de ces réalisations.

## **En deux mots "BRAVO BINGO !"**

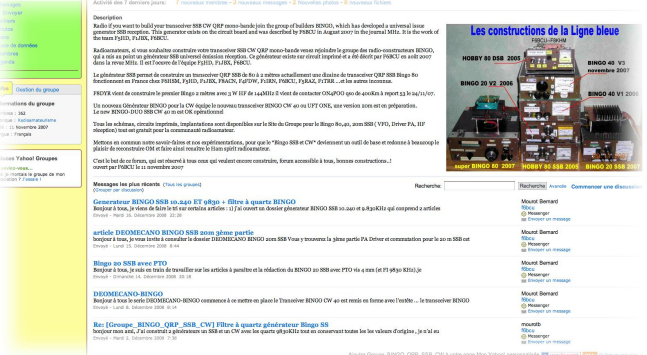

Au hasard de la rubrique FICHIERS voici ce que l'on peut y trouver :

Des émetteurs-récepteurs bingo BLU toutes bandes ou presque, des explications et réalisations d'amplificateurs de puissance et d'antennes, considérations sur des VFO, PTO, comment réaliser soi-même ses CIRCUITS IMPRIMÉS, analyseurs d'antennes et bien plus encore à déguster entre amis ! On a remis la main sur les deux cédéroms que Bernard nous avaient envoyé il y a quelques temps déjà, on va s'y replonger.

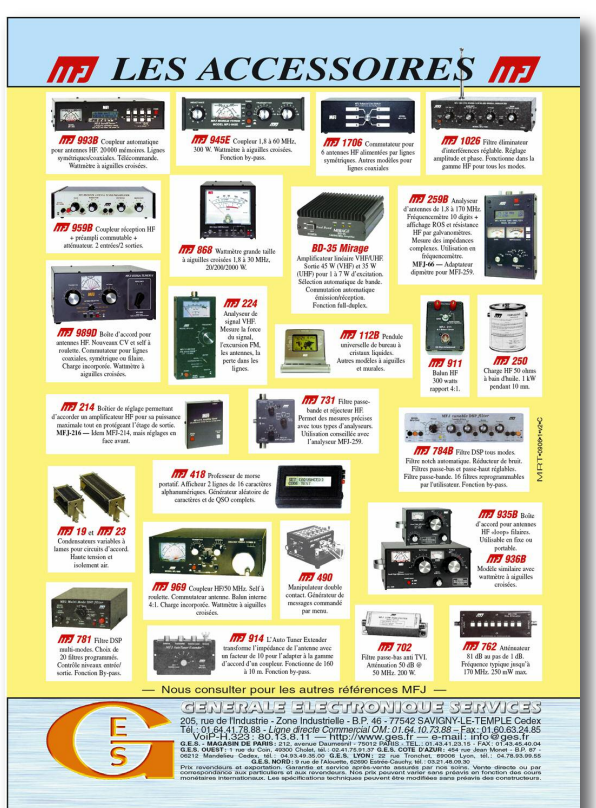

#### **Librairie technique gratuite en anglais**

Tout en anglais ou en russe mais les schémas sont les schémas. Vous trouverez toute une collection de compte-rendus techniques sur des antennes, transceivers et autres techniques radio. Cliquez sur l'image de Tesla Story pour aller visiter le site.

#### **Un site éducatif**

Le site de F6CRP est une sorte de bible de la radioélectronique sur le web, au même

**STRANGE LIFE OF NICOLA TE** 

The Strange Life of Nicola Tesla

 $\bigcirc$ 

 $\bigcap$ 

**BY NICOLA TESLA** 

is the true unsung prophet of the efectric age; without whom our radio, auto ignition<br>ternating current power generation and transmission, radio and television would all have<br>ble. Yet his life and times have vanished large ed to re agaray-Smirnov Publishing

#### & Editors Note

ANTENTOR-01-2004 # 001

My Early Life<br>*t of man is vit* 

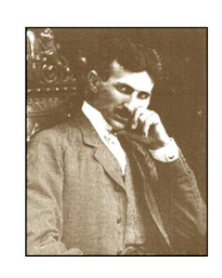

Lire la suite

titre que le site de F5ZV. En plus, on peut y lire une belle description sur la disparition de nos revues papier. Cliquez sur l'image pour vous y rendre.

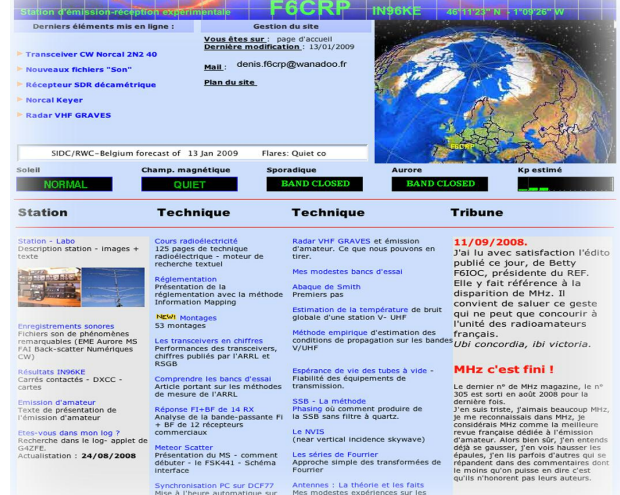

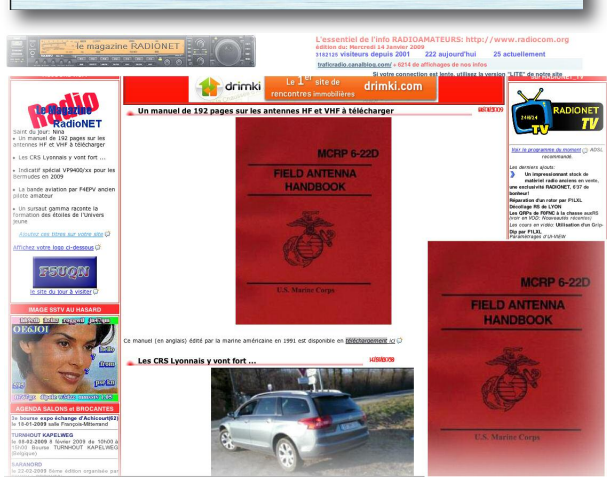

#### **Info radio quotidiennes**

L'incontournable site de F6AIU offre au quotidien toute l'info

radio: DX, expéditions, activités, nouveautés, etc. Ne cherchez pas plus loin ce que vous trouvez sur ce site. Cliquez sur l'image pour y aller.

#### **Le site de Radio BLC**

Ce site réalisé par un sympathique amateur de radio et d'électronique propose des idées de réalisations dans ces domaines. En fouillant un peu vous arriverez aussi sur le site de F0EOL qui décrit avec précision la réalisation d'un condensateur variable de 28 à presque 400 pF à fort isolement destiné à une boîte d'accord « maison ».

De toutes façons, ça vaut le coup rien que pour la musique.

#### **Pour les mordus de DRM et autres SDR**

Si vous voulez modifier votre récepteur en vu de lui faire sortir les fameux « 12 kHz » de fréquence intermédiaire, [ren](http://www.drmrx.org/mods/)[dez-vous](http://www.drmrx.org/mods/) sur ce site. Si votre matériel est dans la liste c'est gagné.

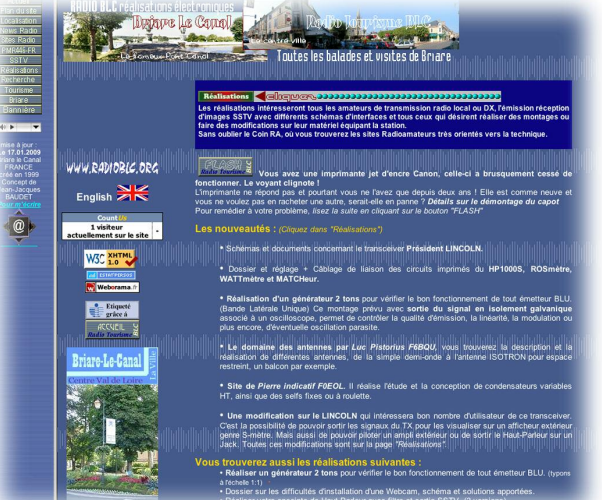

#### **Radioamateur Magazine**

Ce magazine mensuel délivré en PDF propose des articles techniques, des réalisations, des matériels et des actualités en rapport avec le monde radioamateur. Arrivé à son quatrième numéro il s'est jusque là consacré énormément aux débutants et a présenté des matériels récents ou plus anciens mais toujours dans le réseau de vente.

Pour vous faire une idée de ce magazine avant de vous engager sur un abonnement vous pouvez profiter de l'offre Pack123+. Elle propose de découvrir les quatre premiers numéros pour 4 euros, soit 1 euro le numéro au lieu de 1,80.Visitez le site [http://www.radio](http://www.radioamateur-magazine.fr )[amateur-magazine.fr](http://www.radioamateur-magazine.fr ) pour voir comment procéder.

Les paiements se font par Paypal soit avec votre compte soit par cartes bancaires, ou encore par chèques. Le numéro 5 arrivera dans les bacs numériques ce 20 février à 14h00 comme d'habitude.

Notez que les offres « anciens abonnés » à nos chers magazines disparus tiennent toujours. Elles concernent les personnes qui ont contracté un abonnement à ces magazines sans en profiter. Radioamateur Magazine leur offre 6 mois d'abonnement par ancien magazine.

Le magazine est délivré en PDF classique lisible dans Acrobat Reader, sans mot de passe ni login. Ainsi, il n'y a plus de frontières entre les systèmes d'exploitation de Windows à MAC OS X en passant par Linux. Du moment que vous avez le reader vous pouvez lire Radioamateur Magazine... Téléchargez, ouvrez, lisez !

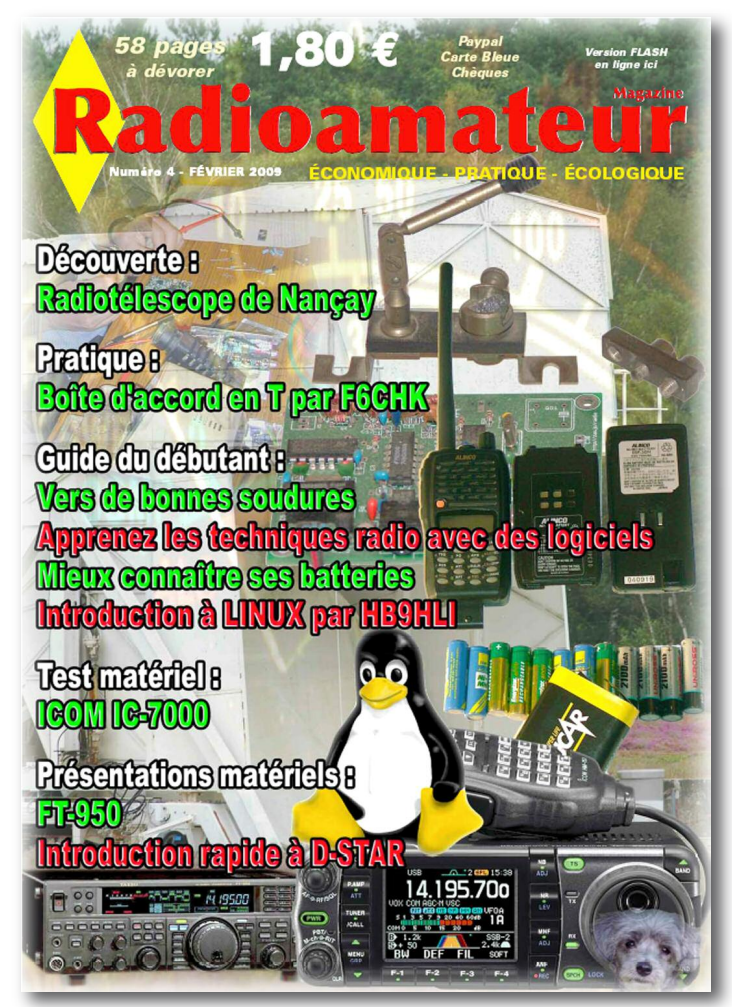

#### **Un forum des modes numériques**

Christian de F8CRM nous a présenté son forum dans lequel il officie. Ce site Internet est dédié aux modes numériques. Si vous avez quelques attraits au trafic AX25, JT44 ou autres Olivia, ou tout simplement si vous souhaitez découvrir cet univers, visitez son forum ici.

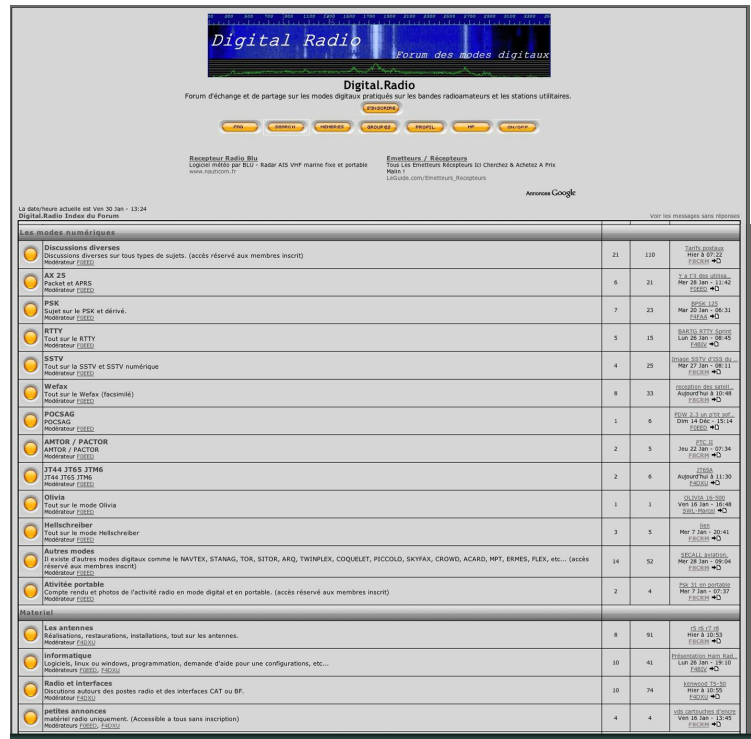

Plus qu'un long discours, le mieux est d'y aller pour se rendre compte de l'intérêt porté à ces modes par de nombreux opérateurs radio.

#### **MRF247 et circuit imprimé**

L'ami Jean de la liste Hyper & rf nous a demandé d'essayer de retrouver le typon d'un amplificateur de [puissance](#page-22-0) à base de MRF240 ou MRF247. Il est reproduit à l'échelle 1/1 ici.

Espérant que cela puisse l'aider dans sa quête de puissance sur 144 MHz. Pour ceux qui se demandent bien de quoi retourne ce message perso.

Il s'agit d'un amplificateur qui avait fait l'objet d'une

réalisation ici à la rédaction.

Nous vous proposerons son étude détaillée dans un prochain Radioamateur

Magazine.

Cliquez sur l'image pour aller sur le circuit imprimé à l'échelle 1/1.

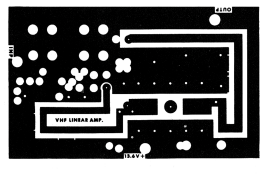

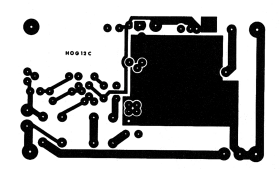

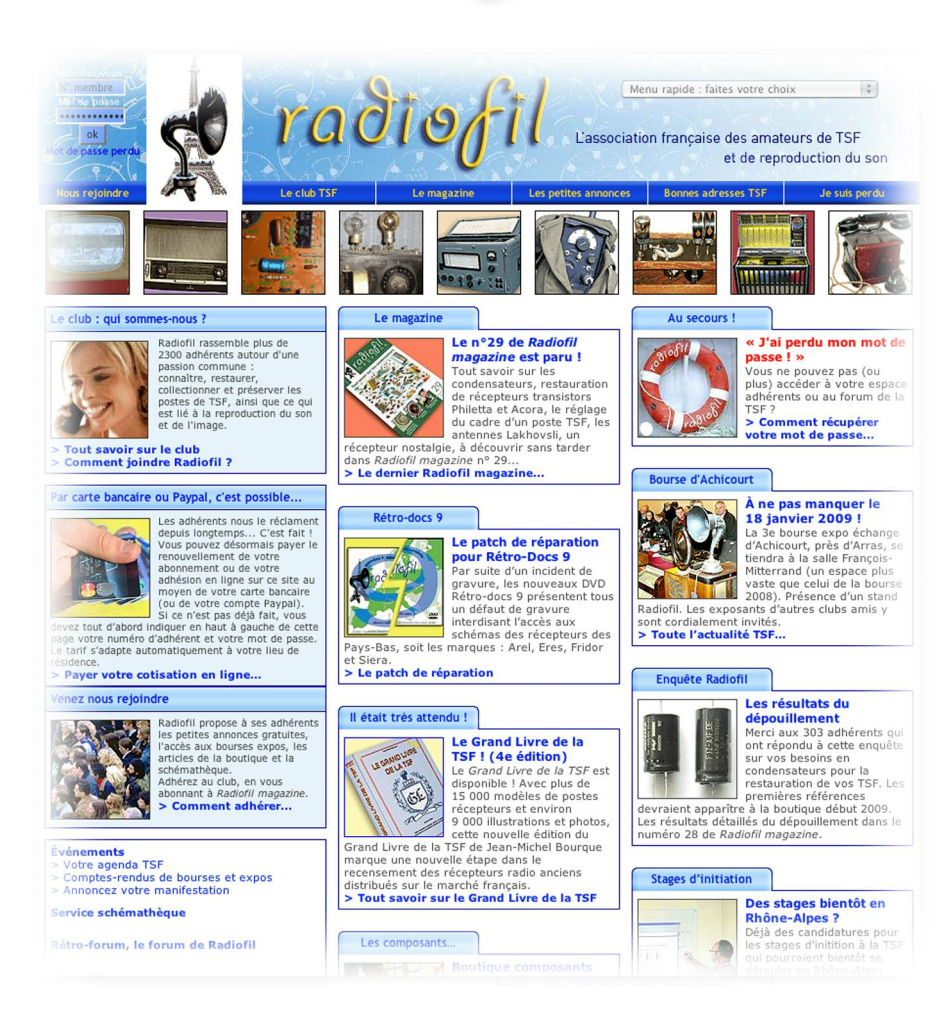

**In fo**

**rmatio ns**

#### **L'association RadioFil**

Cette association recense environ 2000 membres tous concernés par les vieux postes de radio. La restauration, l'entretien et l'utilisation de ces matériels sont leur passion commune. Pour visiter leur site cliquez sur les images.

Pour vous donner un avant goût voici ce qu'ils disent de leur association :

#### « **Radiofil, qui sommes-nous ?**

Une association qui fédère plus de 2300 adhérents autour d'une passion commune: connaître, restaurer, préserver, collectionner les postes de TSF et de radio, ainsi que tous objets et documents liés à la transmission, l'enregistrement et la reproduction du son et de l'image. Radiofil résulte de la fusion en 2004 de deux associations:

• l'AEA (les Amis du musée de l'Électro-Acoustique – Les Radiophiles français) fondée en 1974;

• Rétro-phonia fondée en 1994.

C'est le club des amateurs de l'histoiredes hommes et des techniques. C'est aussi celui des amateurs de , de d'anciens appareils. Le club pratique une approche simple et conviviale pour aider dans leur recherche les amoureux des objets (qui n'en sont pas forcément des techniciens).

Radiofil rassemble ses adhérents autour d'une même passion:connaître, restaurer, préserver, collectionner les objets et documents liés à la transmission, l'enregistrement et la reproduction du son et de l'image. Radiofil constitue à ce jour le plus important regroupement d'amateurs de ce type: c'est un avantage significatif pour échanger matériel et expérience entre passionnés et pour dialoguer avec les instances susceptibles de nous aider à préserver ce patrimoine. »

## **Claude F2FD « F2 France Dimanche » tu nous as quitté**

Cette dernière semaine de janvier 2009 était bien triste lorsque la nouvelle franchit le pas de la porte. Tu étais de ces OM humbles et passionnés. Tu étais l'un des piliers de la télévision d'amateur. Quelle ironie du sort. Toi qui n'avait guère d'atomes crochus avec l'Internet, te voici en plein mémorial dessus.

Comment exprimer la grande tristesse qui nous accable ? Sache que tu seras toujours dans nos coeurs. Ta cérémonie d'adieux fut touchante, nous te regrettons. Toute ta famille bien sûr, tes ami(e)s, tes copains mais aussi ton ancien patron du Puy du Fou, Monsieur de Villiers sont toutes et tous venus te rendre un dernier hommage.

> Toi qui a su rendre à ce lieu d'attractions vendéen toute la magie du son et de la lumière. Tu en es le maître d'ouvrage et au delà des époques ton nom y restera gravé à jamais.

Permets-nous, tes vieux copains de ton quartier de t'adresser un dernier adieux, toi, notre pote de 30 ou 40 ans pour certains. Qu'elles sont loin déjà toutes ces discutions techniques de visu, sur l'air, télévisuelles ou radiophoniques... F1SP, F2MA et moi-même F1FYY te souhaitons de reposer en paix.

# **PUBLICATION À TITRE EXPÉRIMENTAL DU BULLETIN HEBDOMADAIRE DE L'UNION DES RADIO-CLUBS ET DES RADIOAMATEURS**

Nous avons demandé la permission aux responsables de l'URC de pouvoir publier l'intégralité de ce bulletin. Non pas pour faire du remplissage mais pour ouvrir un nouveau canal d'audience à cette association. En effet, toutes et tous vous connaissez l'URC, vous n'aviez nul besoin de notre modeste publication pour cela.

Mais saviez-vous qu'elle apporte un plus en terme de défense de notre hobby. Elle permet aussi de rester en contact avec l'actualité radioamateur de manière hebdomadaire et ça c'est nettement plus rare lorsque c'est réalisé de manière

« VRAIMENT » bénévole. Cette association a besoin de vous autant que vous avez besoin d'elle. Elle n'est pas un ertzatz au REF. Ces deux associations sont complémentaires et travaillent dans le même sens.

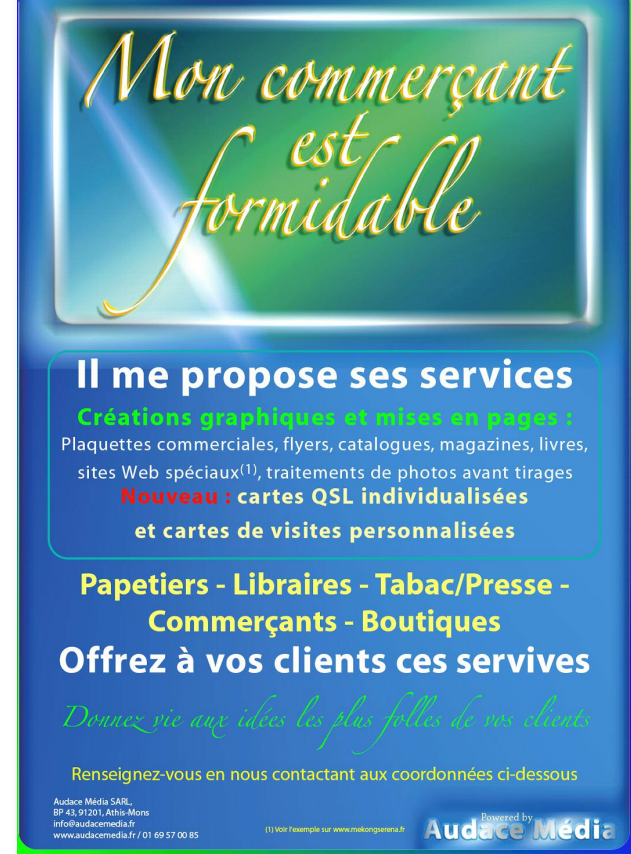

#### **En plus, le bulletin hebdo de l'URC regorge d'informations générales précieuses comme la propagation, les concours et expéditions à venir... mais pas que !**

En plus de celles données par le REF sur leur site, manquer des concours deviendra impardonnable. Abonnez-vous à la newsletter de l'URC. C'est important pour notre hobby. Découvrez donc ce bulletin et saisissez l'occasion de vous y abonner (c'est gratuit) via leur groupe Yahoo, là au moins les discutions, cotisations et autres donnations y seront utiles.

**Ce bulletion est reproduit sans aucune modification ni correction de notre part, c'est la copie exacte de l'écrit originel.**

#### NOUVEAU

 $\bigcirc$ 

LISTES DE DIFUSION DU BULLETIN 2 formules vous sont proposées: Soit une inscription à la mailing liste f8urc@urc.asso.fr en envoyant votre adresse courriel. Soit une inscription envoyant un message à l'adresse suivante bulletins urc-subscribe@yahoogroupes.fr ou par le site web http://fr.groups.yahoo.com/group/bulletins\_urc/

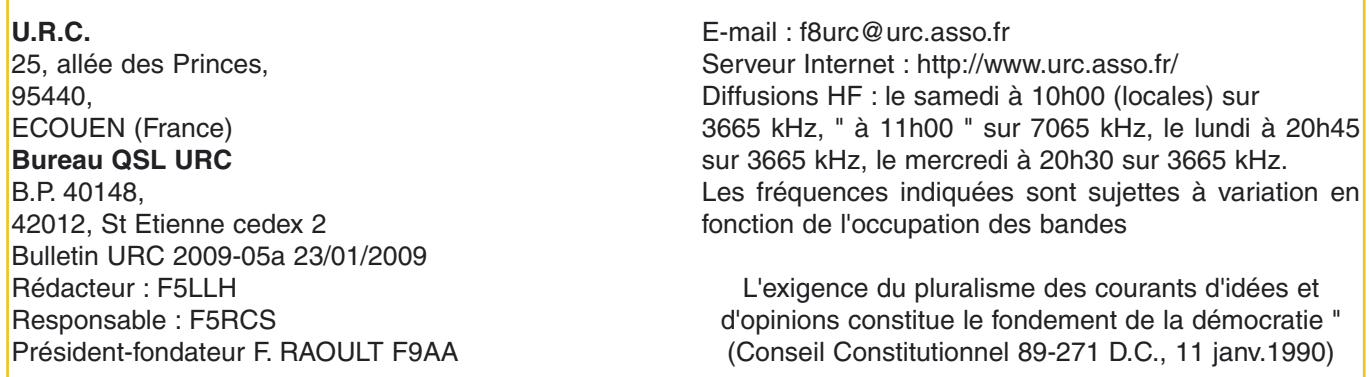

#### NOUVEAU

#### UN ABREGE DU BULLETIN POUR ENTRAINEMENT A LA TELEGRAPHIE Par Michel F6LBD

A partir du 10 février 2009, Michel F5LBD diffusera en essai chaque mardi à partir de 21 heures locales un bulletin hebdomadaire abrégé de l'URC en CW sur 3514.500 KHZ.

Cette diffusion peut être l'objet aussi d'un entraînement pour les débutants en CW car je manipulerai à une vitesse raisonnable. Merci d'avance aux amis écouteurs de ce bulletin qui auraient des observations, propositions ou encouragements à faire à mon adresse Internet f5lbd@aol.com ou bien à mon adresse postale voir nomenclature.

73 QRO michel F5LBD »

#### LE BULLETIN F8URC

F8URC est un bulletin d'informations générales. A ce titre il donne des nouvelles dont il ne cautionne pas systématiquement les opinions ou positions. Le bulletin est un moyen d'information et s'interdit toute censure qui risquerait de priver la communauté amateur d'informations qui lui permettrait de se faire une opinion quant aux sujets qui la préoccupe. A travers les informations objectives qu'il diffuse, F8URC s'est fixé pour but de devenir le bulletin d'information parlé de référence pour les radioamateurs. Pour atteindre ce but, vous pouvez nous aider en communiquant vos informations à :

f8urc@urc.asso.fr et f6erp@urc.asso.fr

Merci pour votre précieuse collaboration.

#### DEVENEZ DIFFUSEUR DU BULLETIN

Pour cela il suffit d'adresser un mail à f8urc@urc.asso.fr en indiquant votre indicatif et/ou celui du radio-club, l'adresse, la fréquence, les jours et heures de diffusion.

#### RECHERCHE DE QSL MANAGERS

Restent à pourvoir 6 postes de QSL managers pour les départements 14, 60, 65, 72, 83, 88. Si vous souhaitez prendre en charge ce service nous vous remercions d'adresser vos coordonnées soit via mail à f8urc@urc.asso.fr soit via courrier à URC 25 allée des princes 95440 ECOUEN.

#### ASSURANCE OM SWL RC

Sans adhésion préalable à une association

Pour toute information contactez Pascal MARTINEAU 191 av. de Grammont, 37000 TOURS

Tél. 0247616624

#### TRAITEMENT DES COTISATIONS ET DES ADHE-SIONS

Afin de simplifier leur travail, les bénévoles qui gèrent l'Union des Radio-Clubs et des Radioamateurs demandent aux nouveaux adhérents d'avoir la gentillesse de préciser entre parenthèse (Nouvel Adhérent) sur l'enveloppe entre le titre URC et l'adresse : 25, allée des princes, 95440 ECOUEN.

#### QSO GROUPE QRP CW

Dimanche 1er février de 11 h 00 à 12 h 00 locales sur 10,110 MHz ou appel : cq qrpfr cq qrpfr de ……… en CW à vitesse lente.

#### LE RELAIS DE ROMAINVILLE DE NOUVEAU OPERA-TIONNEL (93)

Source: F1IKD via radioamateur.org

Le relais de Romainville (dépt 93) sur 439.500 MHz avec shift de -9.4 MHz, est de nouveau opérationnel. Daniel, F1TDI a procédé au remplacement du récepteur. Le relais est également interconecté avec celui des Ulis (dépt 91). Bon trafic.

## REUNION ATV DE L'UNION (31)

Source F6AIU Francis

Le samedi 7 février a 10 h à la salle (\*) de convivialité de la Belle Hôtesse à l'Union (31). Ordre du Jour: la télévision d'amateur dans la région de Toulouse, les sorties envisagées, les bandes employées et les évolutions possibles. Et tous ce dont vous voudrez "causer" en rapport avec l'ATV. Pour ceux qui le souhaitent on pourra se retrouver à un restaurant pas loin.

Dans ce cas la, faites-le savoir avant le 02 février à f5axp@free.fr

Merci à vous et rendez-vous le 7 février

73 des organisateurs F1NBD, F5JMM, F5AXP.

#### SARANORD 2009

Le 22 février 2009 le radio club de Roubaix F8KKH organise la 8ème édition du SARANORD qui aura lieu de 9 à 18 heures à la salle des fêtes Gustave Dedecker, rue Jean Jaurès à Croix (59). Pour toute information contactez Michel DEGAND au 06 77 62 11 43 ou jmdegand@numericable.fr ou écrivez à SARANORD 25/3 rue Albert Schweitzer, 59100 Roubaix France La salle, sous surveillance électronique, sera mise à disposition des exposants samedi 21 Février à partir de 14h.

#### INFOS TRAFIC

ANGLETERRE G

Du 3févreir au 3 mars Tim, G4STH et Hazel, G4YLO seront GB5OBH pour commemorer le 50ème anniversaire de la disparition du chanteur Buddy Holly. QSL via G4STH, direct ou via bureau. [TNX G4STH]

#### **ANTARCTIQUE**

Jusqu'au 1er novembre, VK0BP est QRV sur HF souvent sur 20 m entre 1500 et 1800z en SSB et PSK31 depuis la station de base Davis, IOTA AN-016. QSL via VK2CA.

#### BELIZE, V3.

Du 2 au 6 février Johnny, LA5IIA sera as V31IA de 80 à 30 m en CW et sur 20 m en CW et RTTY. QSL via LA4YW.

#### BELIZE V3

Jusque début mars Gerd, DJ4KW (V31YN) et Gisela, DK9GG (V31GW) sont QRV. QSL via indicatifs personnels direct ou via bureau.

#### BULGARIE LZ

Les indicatifs LZ8WHST et LZ17ARDF sont activés jusqu'en septembre pour promouvoir le 8ème championnat du monde de télégraphie à haute vitesse et le 17ème championnat IARU ARDF région 1 qui se dérouleront à Obzor, respectivement du 11 au 15 et du 16 au 21 Septembre. QSL pour LZ8WHST via LZ1PJ, et pour LZ17ARDF via LZ1ZF.

#### BURKINA-FASO XT

Jusqu'au 7 février Michael, F1IQH est XT2WC sur 20 m. QSL via indicatif personnel.

#### CRETE SV9 EU-015

A compter du 24 février et pendant trois semaines Willi, DJ7RJ sera SV9/ en SSB et CW. QSL via indicatif personnel.

#### CROATIE 9A

Jusqu'au 31 décembre 9A48IFATCA sera active pour célébrer la 48ème conférence annuelle de l' « International Federation of Air Traffic Controllers Associations" qui aura lieu à Cavtat du 20 au -24 Avril. Cette organisation représente plus de 55.000 contrôleurs aériens dans 130 pays . QSL via 9A4WW.

DJIBOUTI, J2.

Jusqu'au 12 février Elvira, IV3FSG est J20SE en SSB et RTTY sur 20 m. QSL via IK3GES

#### DOMINIQUE, J7

Jusqu'au 1er avril Seth, SM0CCM est J79XBI sur HF en SSB. QSL via SM0XBI.

#### FALKLAND ISLANDS, VP8

Jusqu'au 7 février Ghis, ON5NT est VP8/. QSL via indicative personnel.

#### MALAISIE OCCIDENTALE 9M2.

Jusqu'au 6 février 2009 Rich, PA0RRS est 9M2MRS depuis Penang. QSL via indicatif personnel.

#### MINA

MALAYSIE ORIENTALE 9M6 DU 7 au 10 février John, 9M6XRO et Steve, 9M6DXX, seront QRV depuis Sabah (OC-088).

9M6XRO sera QRV de 10 à 160 m en CW notamment sur 80 m et 160m CW 9M6DXX sera QRV De 10 à 80 m en SSB les 7 et 8 février notamment sur 40 et 80m. QSL via M0URX.

#### MI TORISHIMA, JD1

Jusqu'au 9 février Masa, JA6GXK est JD1BMM depuis Marcus Island dans le même temps Kingo, JK1PCN est JD1BND. QSL pour JD1BMM selon les instructions de l'operateur et pour JD1BND via JK1PCN.

#### NICARAGUA YN

Du 11 au 15 février Andrei, NP3D (EW1AR) sera H7/NP3D etYN2/EW1AR en CW, RTTY et SSB. QSL via NP3D (direct) ou W3HNK. Participation au contest CQ WW WPX RTTY avec l'indicatif YN2S.

PAPOUASIE NLLE GUINEE P2 Du 7 au 26 février Jerry, P29ZADsera QRV depuis Buka Island (OC-135). QSL via NI5DX, direct ou via bureau.

PRINCE EWARD ET MARION ZS8 Petrus, ZS8T est QRV pour une période de deux à trois mois.

REUNION FR, AF-016 Du 1er au 13 février, Gerhard,FR/OE3GEA est QRV en CW toute bandes. QSL via indicatif personnel.

ST BRANDON 3B7, AF-015

En février Rachid,3B8FQ sera 3B7FQ en CW/SSB de 40 à 10m.QSL manager K5XK.

#### SAINT MARTIN FS et SINT MAARTEN/PJ7

Du 4 au 11 février Wey/K8EAB, Paul/KB9AVO, Mike/KC4VG, Steve/N0TU, Guy/N7UN, Budd/W3FF, Chris/W6HFP et Tom/WW5L seront FS/ en SSB, CW et RTTY depuis St. Martin et PJ7/ depuis Sint Maarten. QSL via indicatifs personnels.

#### SUD GEORGIE VP8\_sg (AN-007)

En février Lars, MM0DWF (DL9LB) sera VP8DIF. QSL via DJ9ZB, direct ou via bureau

#### TANZANIE 5H, AF-032

Du 3 au 12 février Sigi, DL7DF sera 5H1DF en CW/SSB/RTTY/SSTV de 10 à 160m. QSL via DL7DF ou direct to DL7DF, Sigi Presch, Wilhelmsmuehlenweg 123, 12621 Berlin, Germany

#### THAILANDE, HS.

Jusqu'au 12 février Joerg, DL1MJF est HS0ZGQ depuis Koh Samui Island, IOTA AS-101. QSL via indicatif personnel.

TURQUIE, TA

Jusqu'au 11 février Sadao, JA1PBV est TA7/KI6TIU. QSL via indicatif personnel.

#### WALLIS FW OC-054

Jusqu'au 17 février Eli/HA9RE, Laci/HA0NAR et Sara/HA9SDA seront FW5RE en CW, SSB et RTTY de 160 à 10 m. QSL via HA8IB.

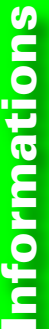

**DATE** 

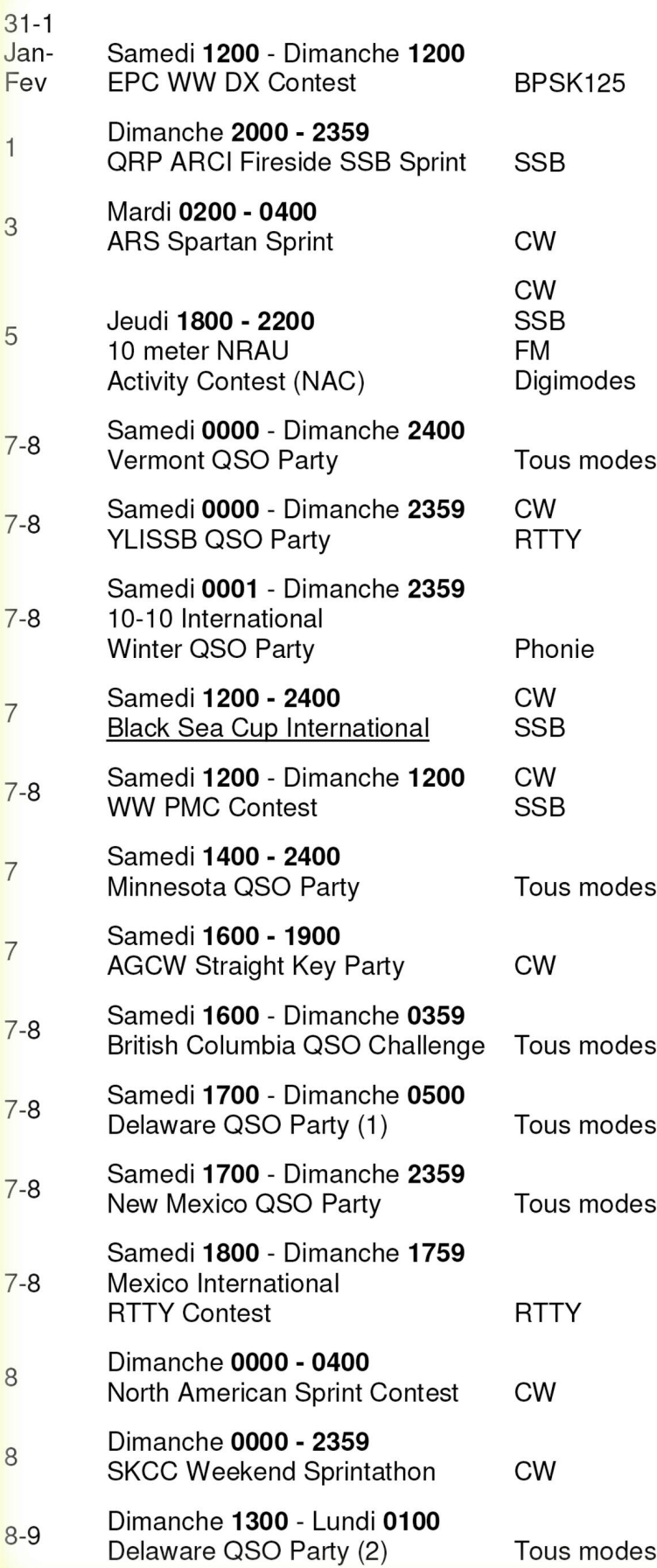

JOURS HEURE UTC CONTEST MODE

CONCOURS DE FEVRIER (Voir l'encadré ci-contre)

 $\bigcirc$ 

PREVISION DE PROPAGATION Bonne propagation si Ir5 élevé (Echelle 5 à 200) Jusqu'en janvier Ir5= 5 Si A <10. Le 30 janvier  $A=4$ Si K <9. Le 30 janvier  $K=1$ Si Flux solaire fort (échelle 66 – 300). Semaine 4 Fs= 69 CONDITIONS DE PROPAGATION

BANDES JOUR NUIT 80 et 40 m Médiocres Bonnes 30 et 20 m Médiocres Médiocres 17 et 15 m Médiocres Médiocres 12 et 10 m Médiocres Médiocres Remerciements à F6AIU, Radiofil, Radioamateur.org, F6GIA, OHIO/PENN DX, ARL DX News, DXNL, 425 DX news pour leurs informations.

L'équipe de rédaction et de diffusion de ce bulletin URC vous remercie d'avoir prêté attention au 4ème bulletin hebdomadaire URC de l'année 2009.

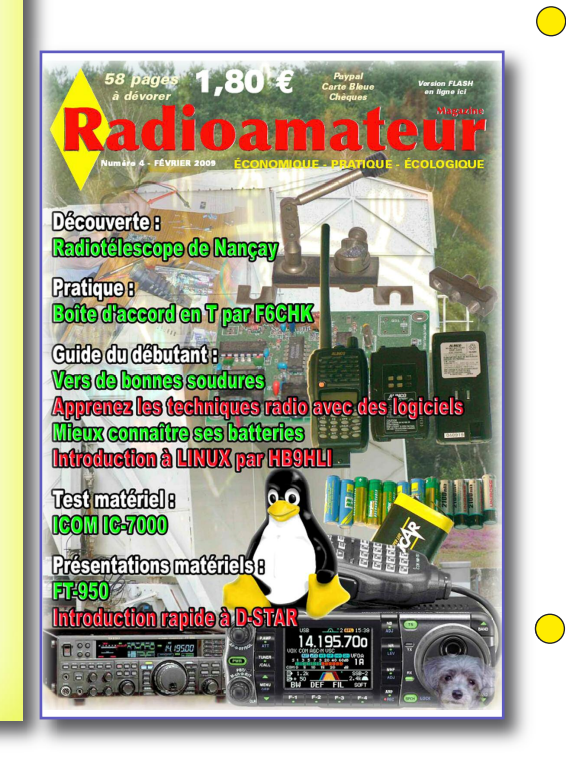

 $\bigcirc$ 

 $\bigcirc$ 

 $\bigcap$ 

**Si vous le désirez et sans avoir à nous le demander, vous pouvez envoyer, donner, mettre en téléchargement libre sur votre site chaque numéro de HamRadio Magazine Le Journal des Radioamateurs C'est un gratuit à diffuser librement !**

Circuit imprimé à l'échelle 1/1 d'un amplificateur de puissance 144 MHz

<span id="page-22-0"></span>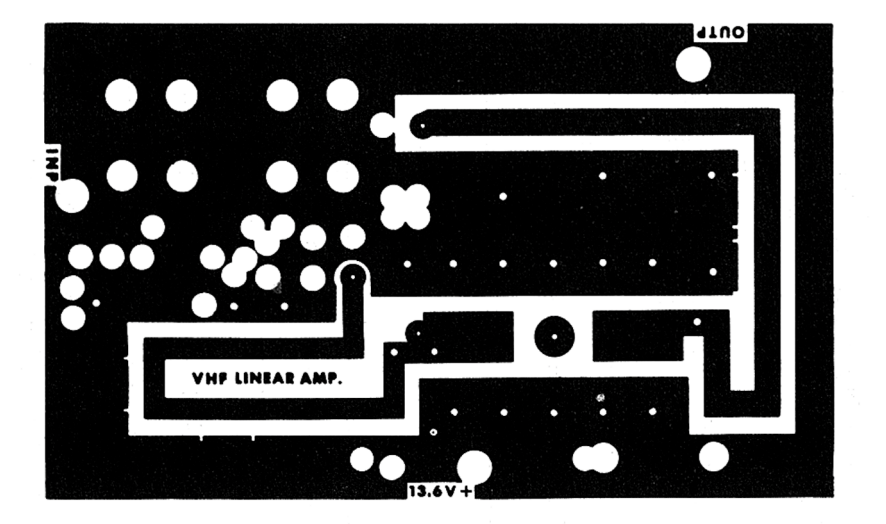

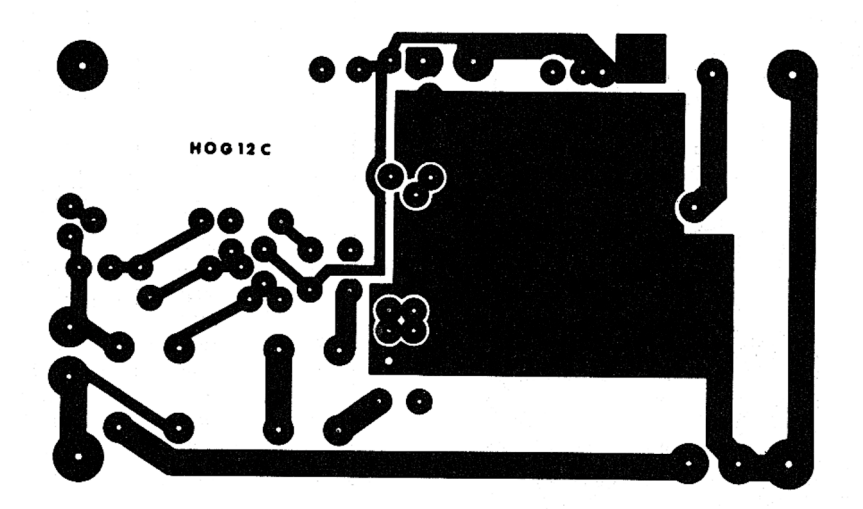

## Les bons plans commerciaux (Espace gratuit pour les clients de RaM)

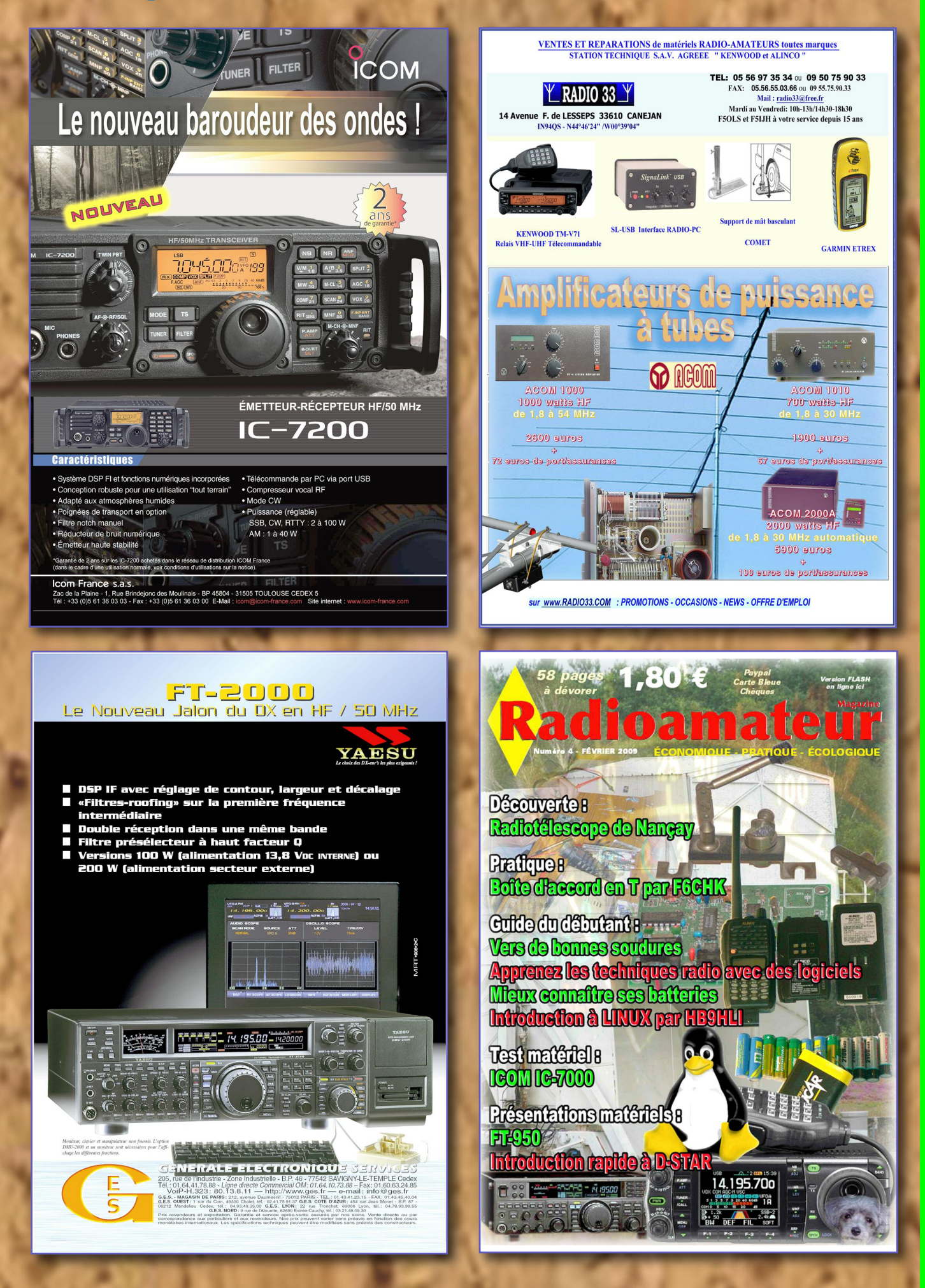